**Stefan Filipp** IBM Research – Zurich Switzerland

**Quantum computing with superconducting qubits – Towards useful applications**

Forum Teratec 2018 – June 20, 2018 – Palaiseau, France

## **neuromorphic (cognitive)**

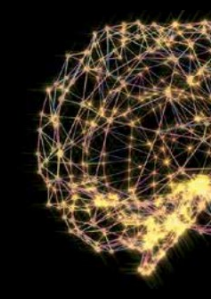

### **quantum computing**

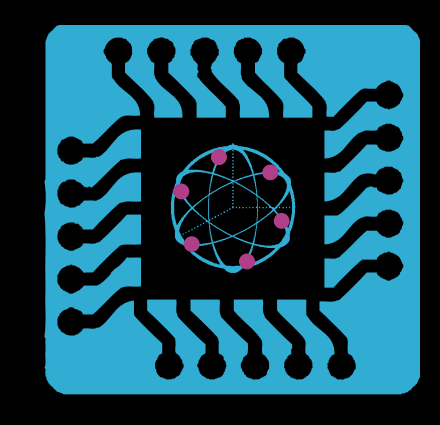

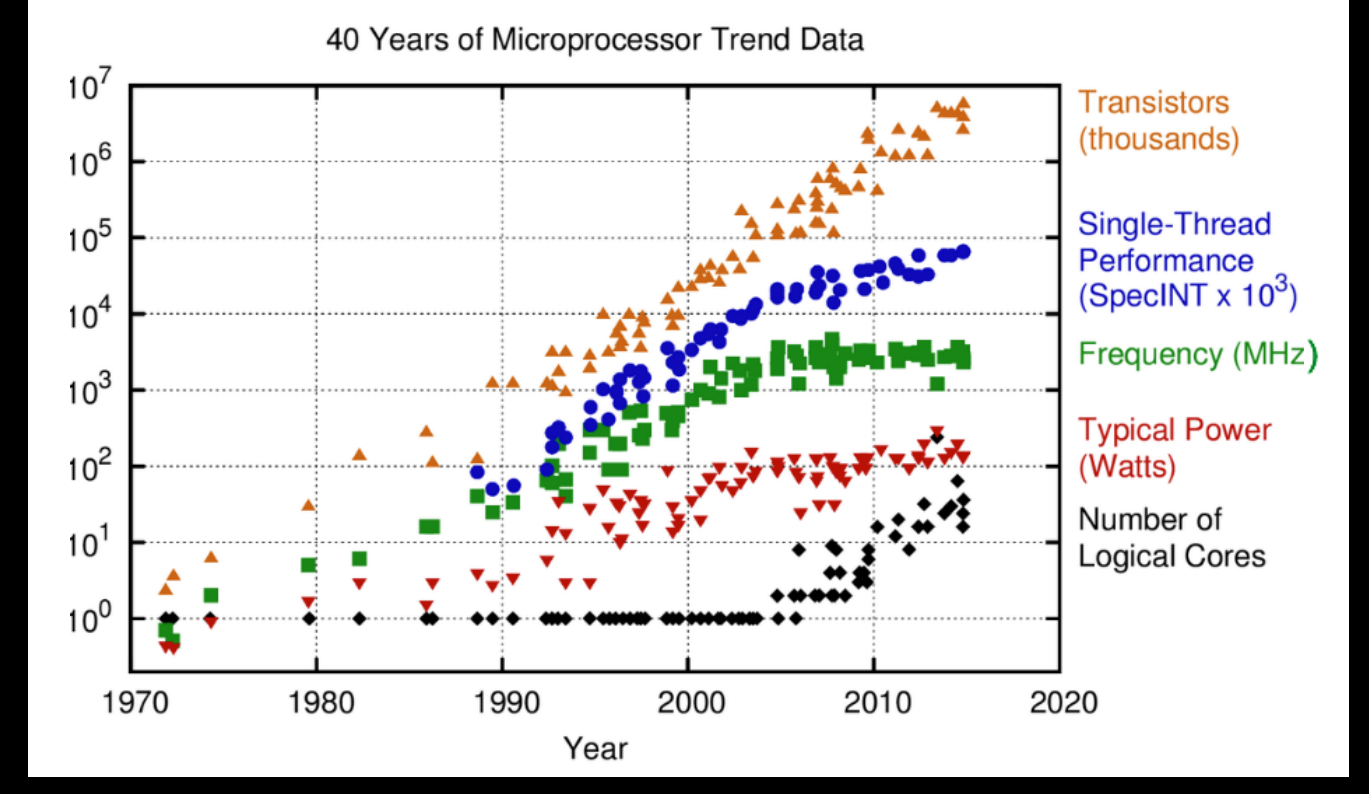

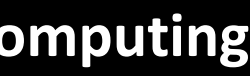

First integrated circuit Size  $\sim$ 1cm<sup>2</sup> 2 Transistors

IBM P8 Processor  $\sim$  650 mm<sup>2</sup> 22 nm feature size, 16 cores > 4.2 Billion Transistors

Moore's Law is Born Intel 4004 2,300 transistors

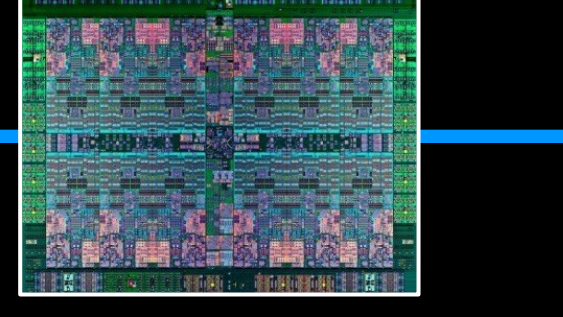

## **next generation systems (3D/hybrid) Alternative (co-existing) architectures:**

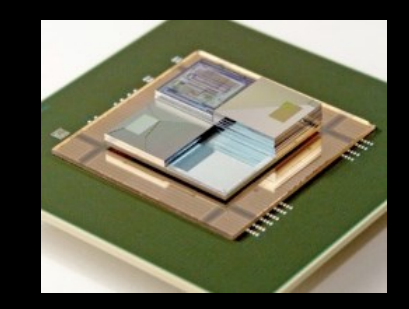

## 1958 1971 2014

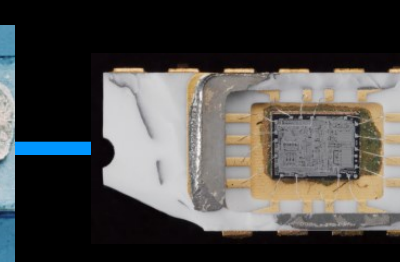

# Why Quantum Computing? Why now?

Learning

*Many problems in business and science are too complex for classical computing systems*

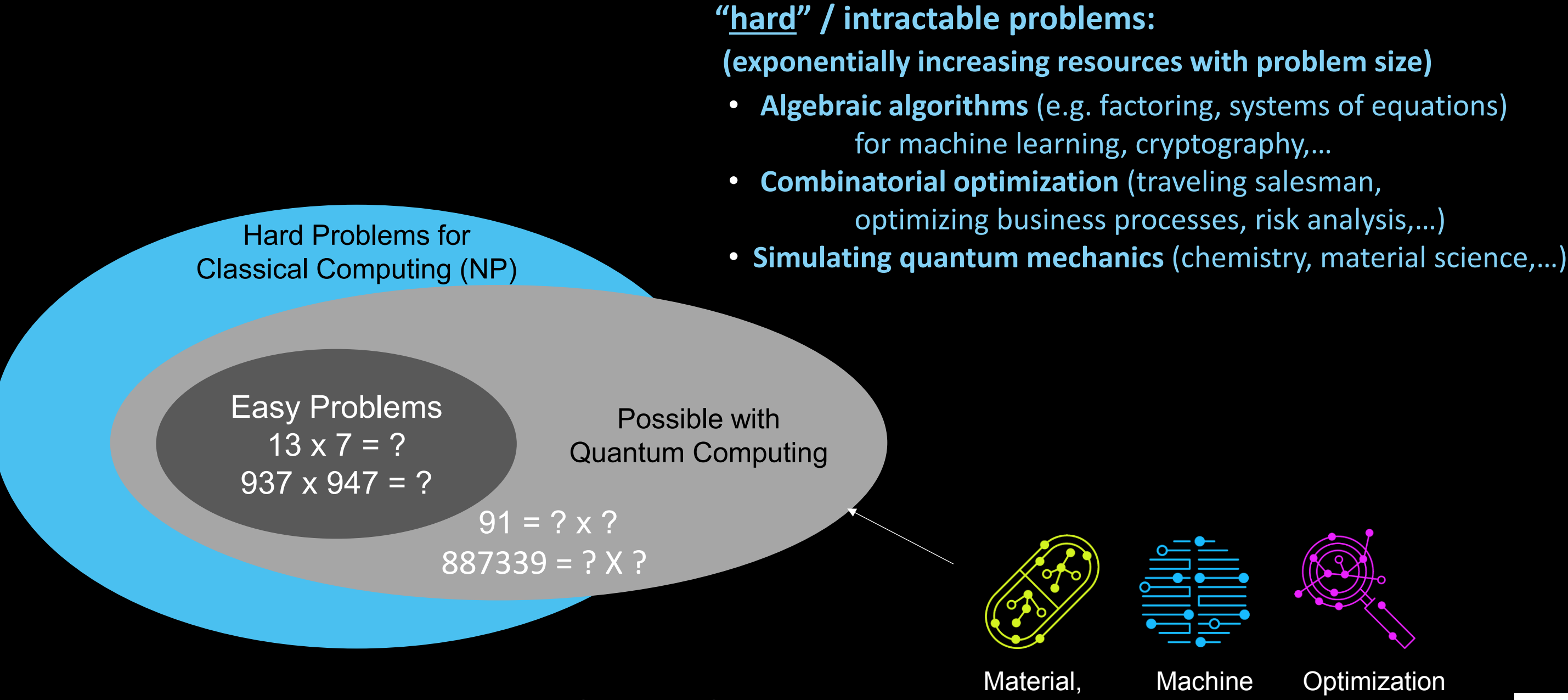

**Chemistry** 

# Quantum Computing as a path to solve intractable problems

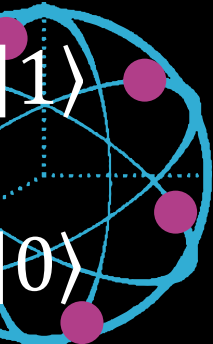

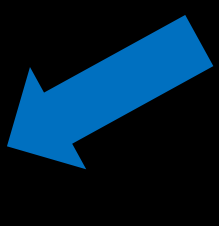

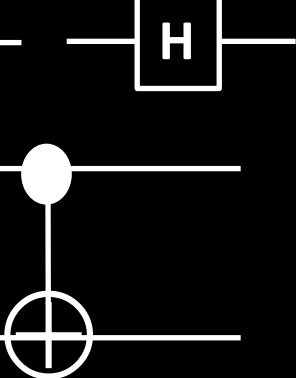

## Quantum computation  $\alpha|0\rangle + \beta|1\rangle$  $+$ **quantum physics: Computer science: discrete quantum states (qubits) two logical states + gates superposition + unitary evolution 1**  $\frac{1}{2}$ **0**  $\partial$ **X H** 1-qubit gates ID **NOT** 2-qubit gates **… NAND AND**  $\bigoplus$ **entanglement**  $+$   $\{23623 + 23723 +$  $\alpha|00\rangle + \beta|10\rangle + \gamma|01\rangle + \delta|11\rangle$

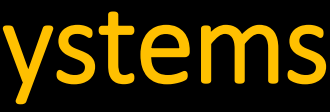

conds on watch

ds on smartphone

supercomputer

## *How much memory is needed to store a quantum state? How much time does it take to calculate dynamics of a quantum system?*

classical quantum duantum

classical

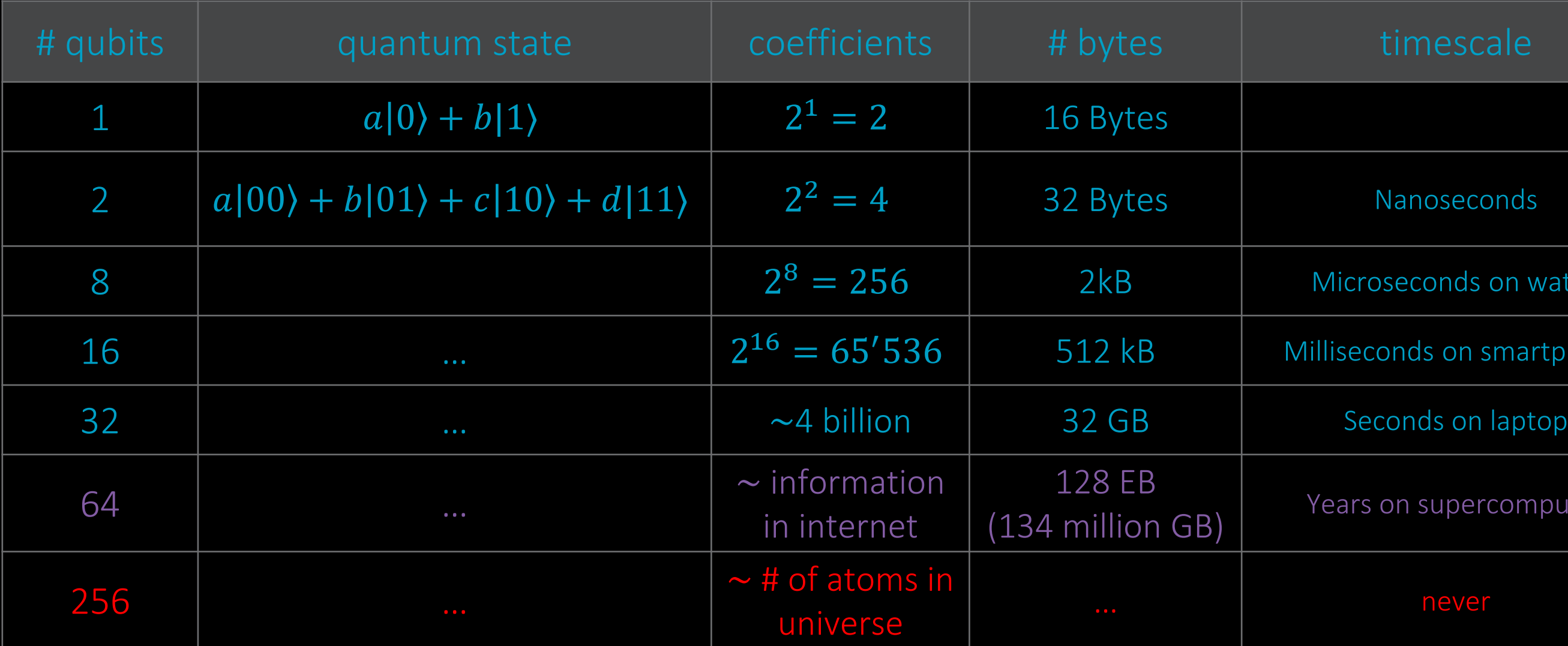

# The Quantum Advantage – Simulation of physical systems

## **Fault-tolerant Universal Q-Comp.**

- Machine learning
- **Fault analysis**
- Resource optimization
- $etc...$

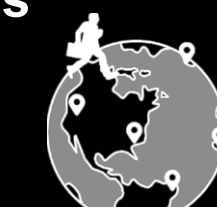

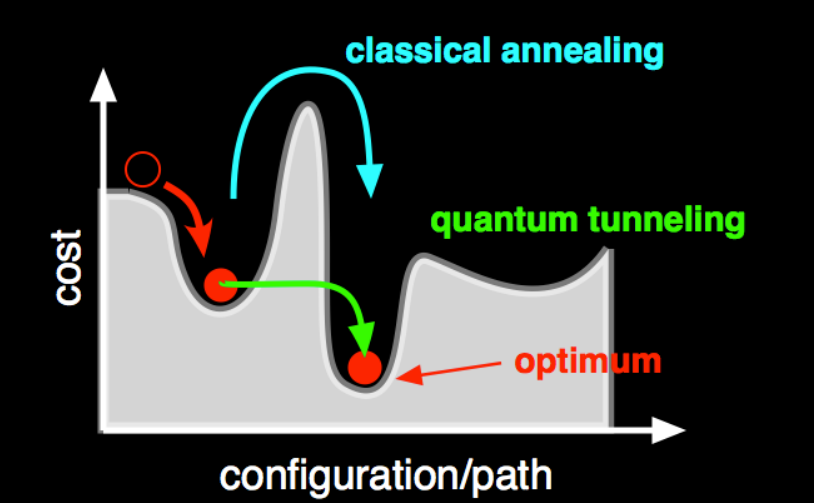

Many 'noisy' qubits can be built; large problem class in optimization; amount of quantum speedup unclear

## **Quantum Annealing | Approximate Q-Comp.**

## **Optimization Problems**

Hybrid quantum-classical approach; already 50-100 "good" physical qubits could provide quantum speedup.

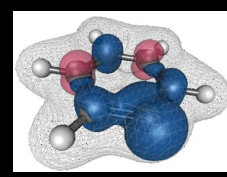

### **Simulation of Quantum Systems, Optimization**

- Material discovery
- Quantum chemistry
- **Optimization**
- (logistics, time scheduling,…)
- Machine Learning

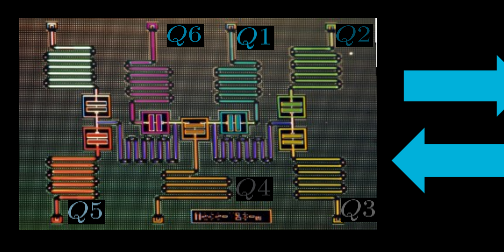

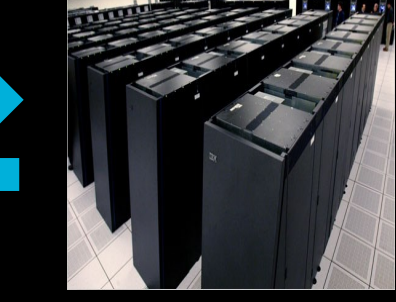

### **Execution of Arbitrary Quantum**

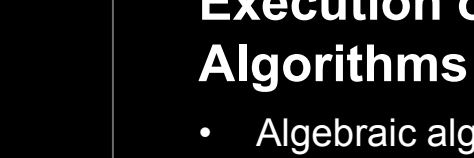

- Algebraic algorithms
- 
- 

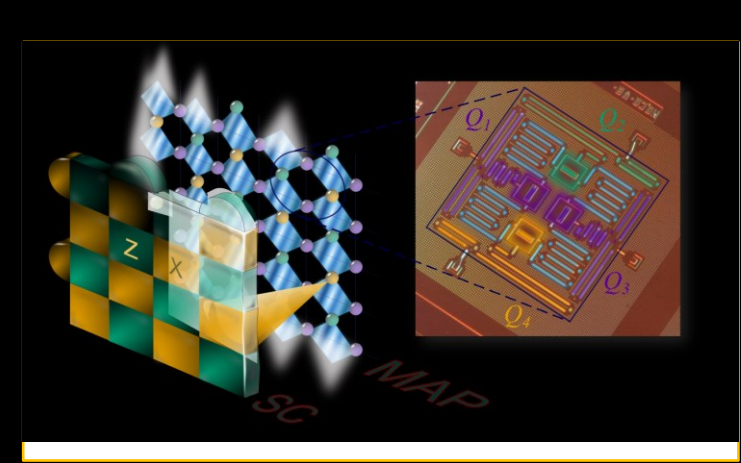

(machine learning, cryptography,…) • Combinatorial optimization • Digital simulation of quantum systems

Proven quantum speedup; error correction requires significant qubit overhead.

Surface Code: Error correction in a Quantum Computer

# Types of Quantum Computing

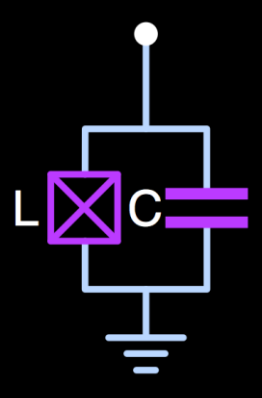

## $E_{01} \approx 5$  GHz  $\approx 240$  mK

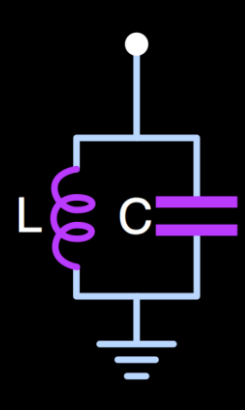

# IBM: Superconducting Qubit Processor

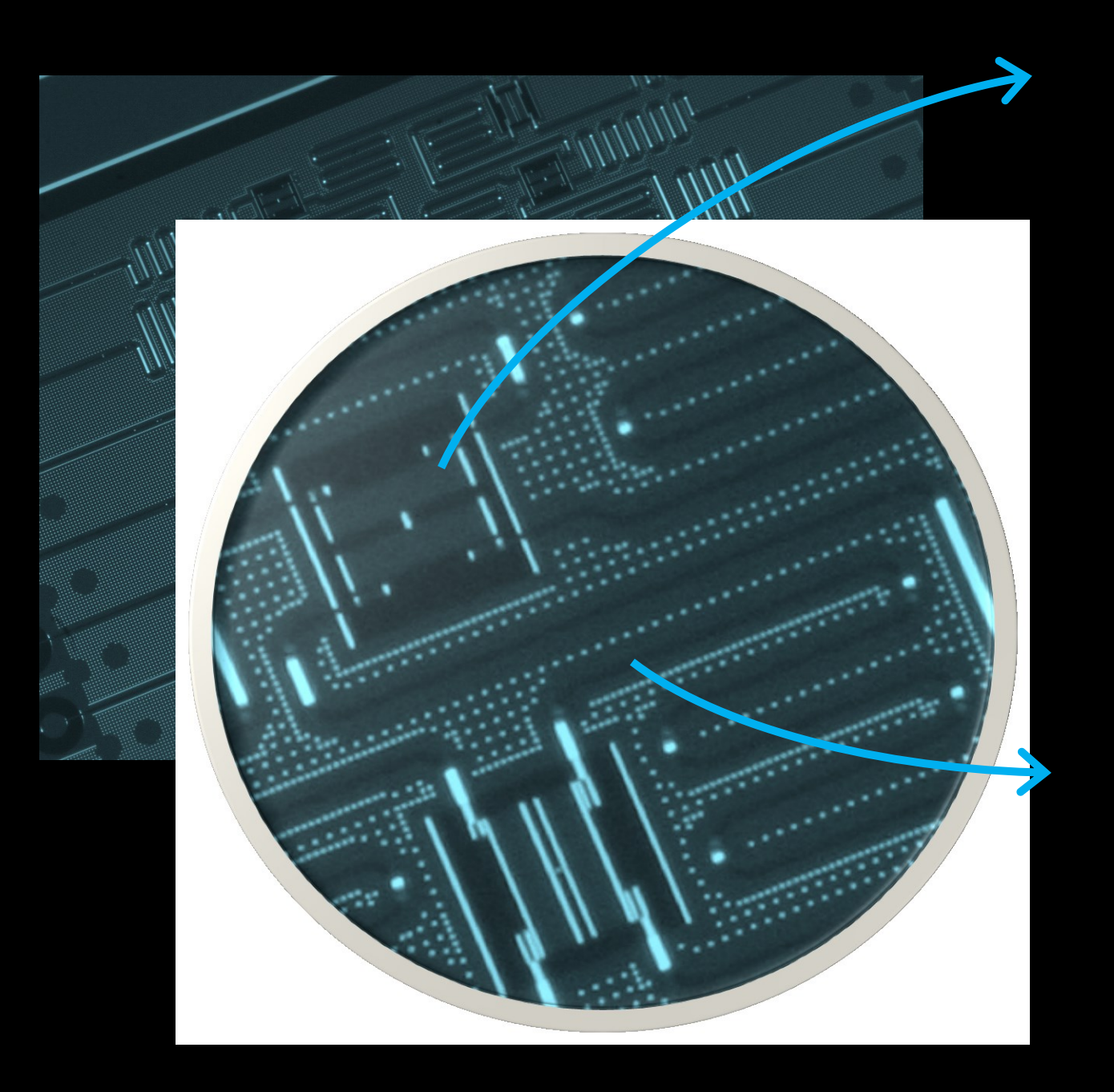

## Microwave resonator:

- **Fig. 2** read-out of qubit states
- **quantum bus**
- $\blacksquare$  noise

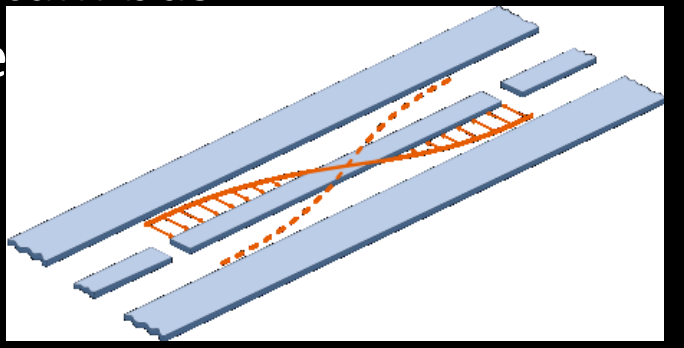

## Superconducting qubit

quantum information carrier

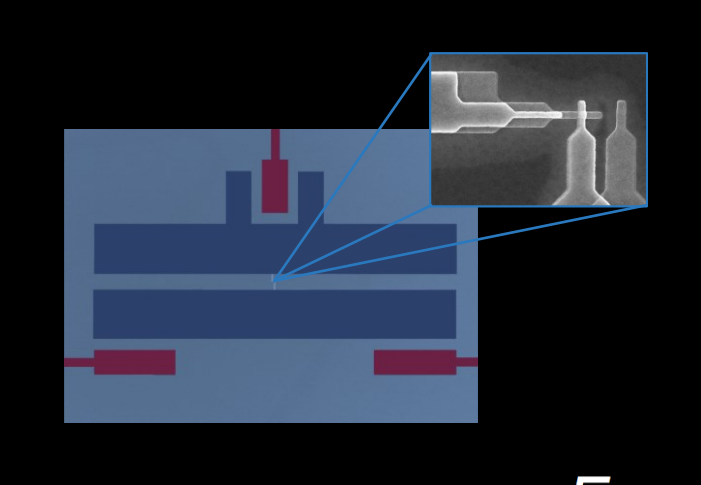

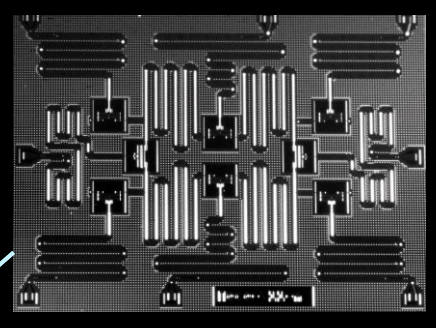

# IBM Q quantum computing systems

PCE<br>Chil<br>Pro PCB with the qubit chip at 15 mK Protected from the environment by multiple shields

### Chip with superconducting qubits and resonators

Refrigerator to cool qubits to 15 mK with a mixture of <sup>3</sup>He and <sup>4</sup>He

Room

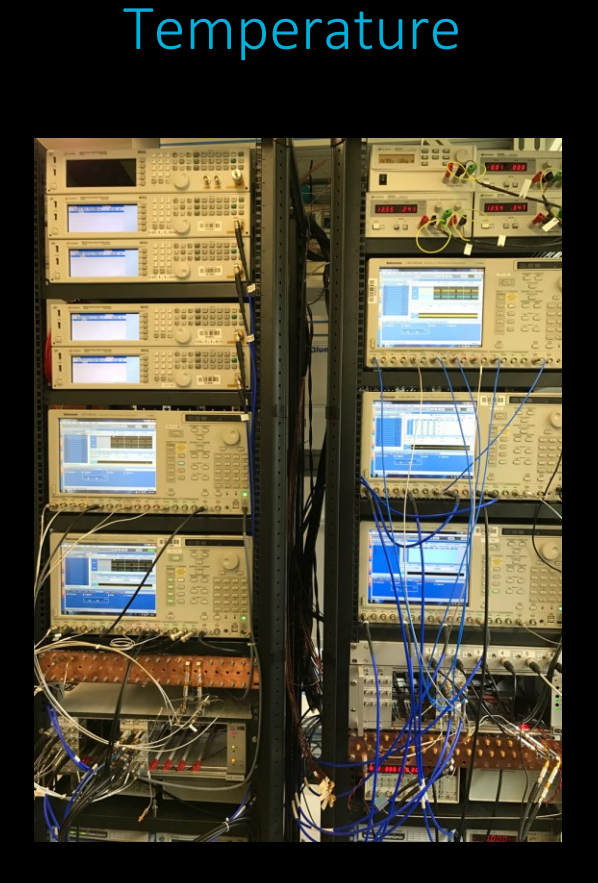

Microwave electronics

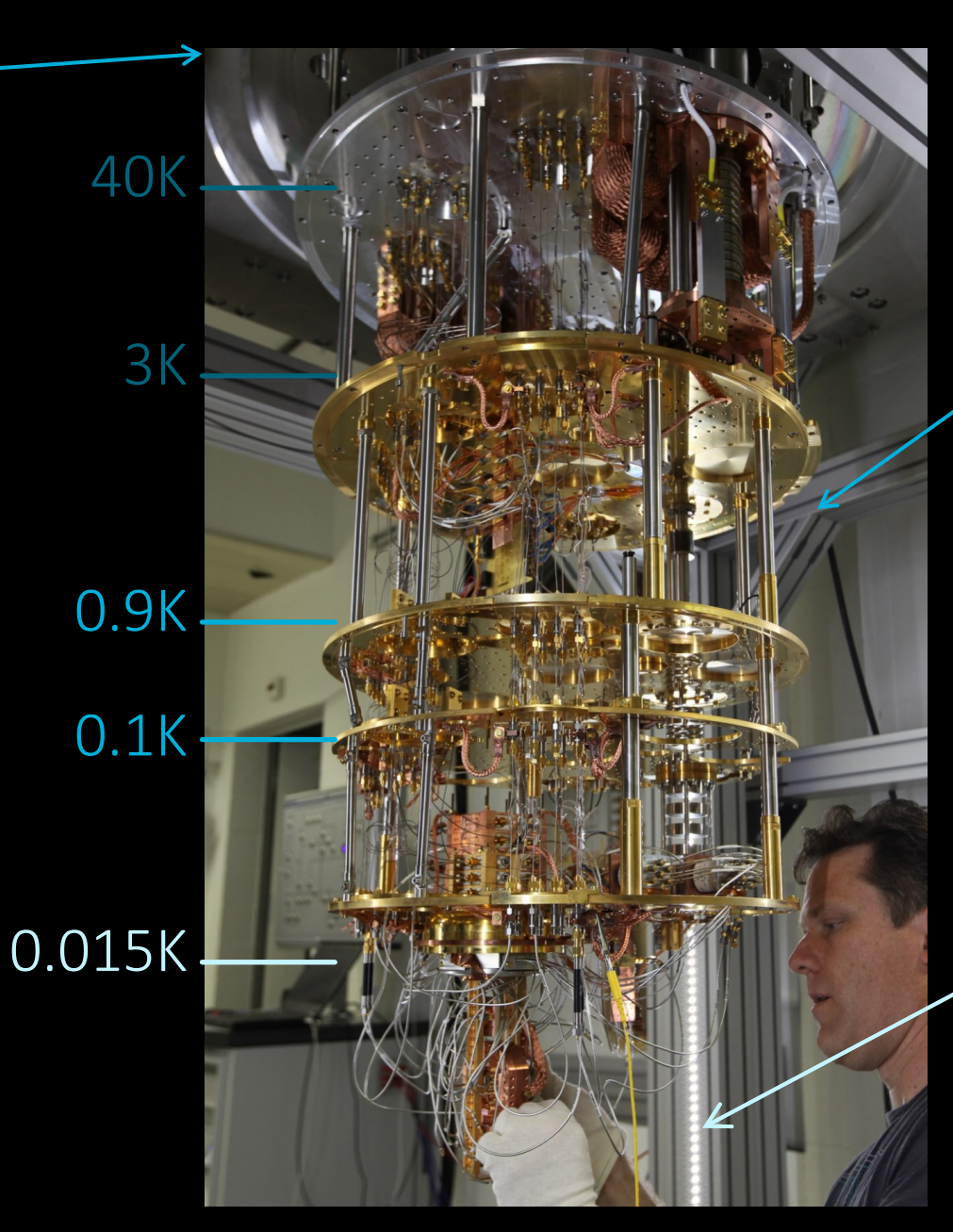

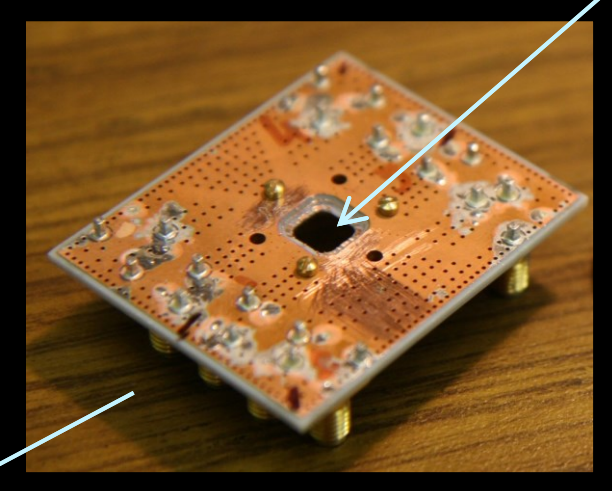

## Cosmic Microwave Background 2.7K

**© 2017 International Business Machines Corporation**

Latticed arrangement for scaling

16 Qubits (2017) 5 Qubits (2016)

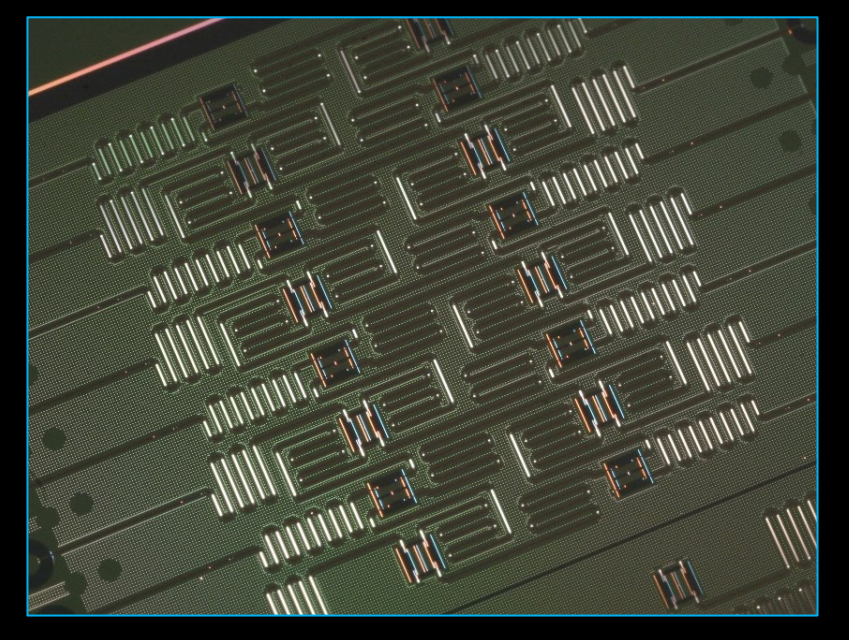

Mercede MMr 4

**IBM Q commercial** 

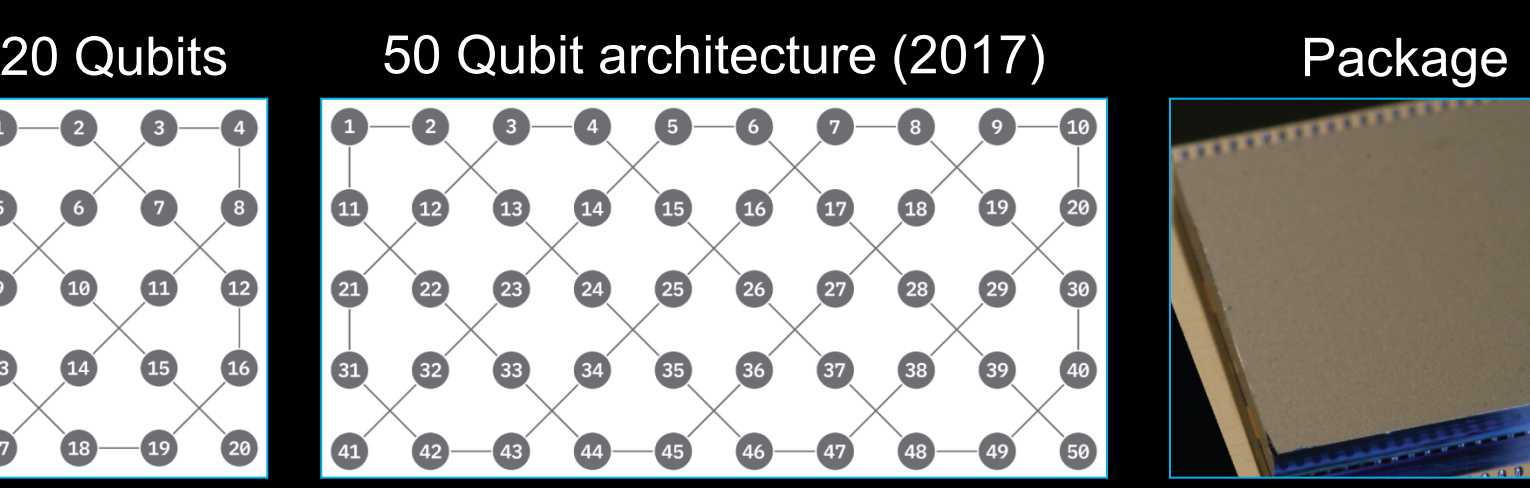

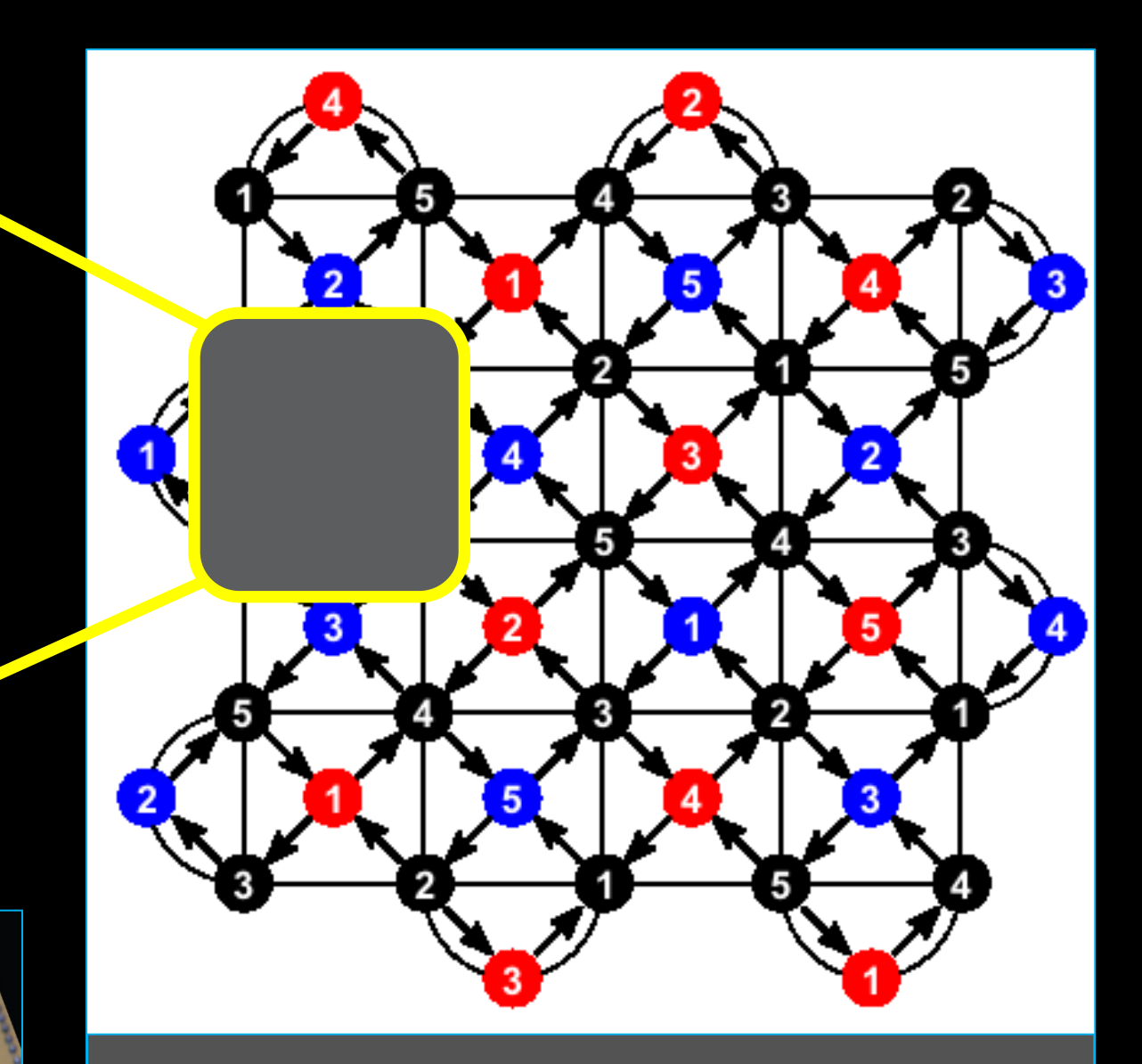

# IBM qubit processor architectures

## **IBM Q experience** (publicly accessible)

## [research.ibm.com/ibm-qx](http://research.ibm.com/ibm-qx/)

## **Since launch**

- -
- -

 $\cdot$  > 80,000 users  $\bullet$  > 3,000,000 experiments • > 60 research papers • used by 1,500+ colleges and universities, 300 high schools, 300 private institutions

## **IBM QX Features**

- Tutorial
- Simulation
- Graphical programming
- QASM language
- API & SDK
- Active user community

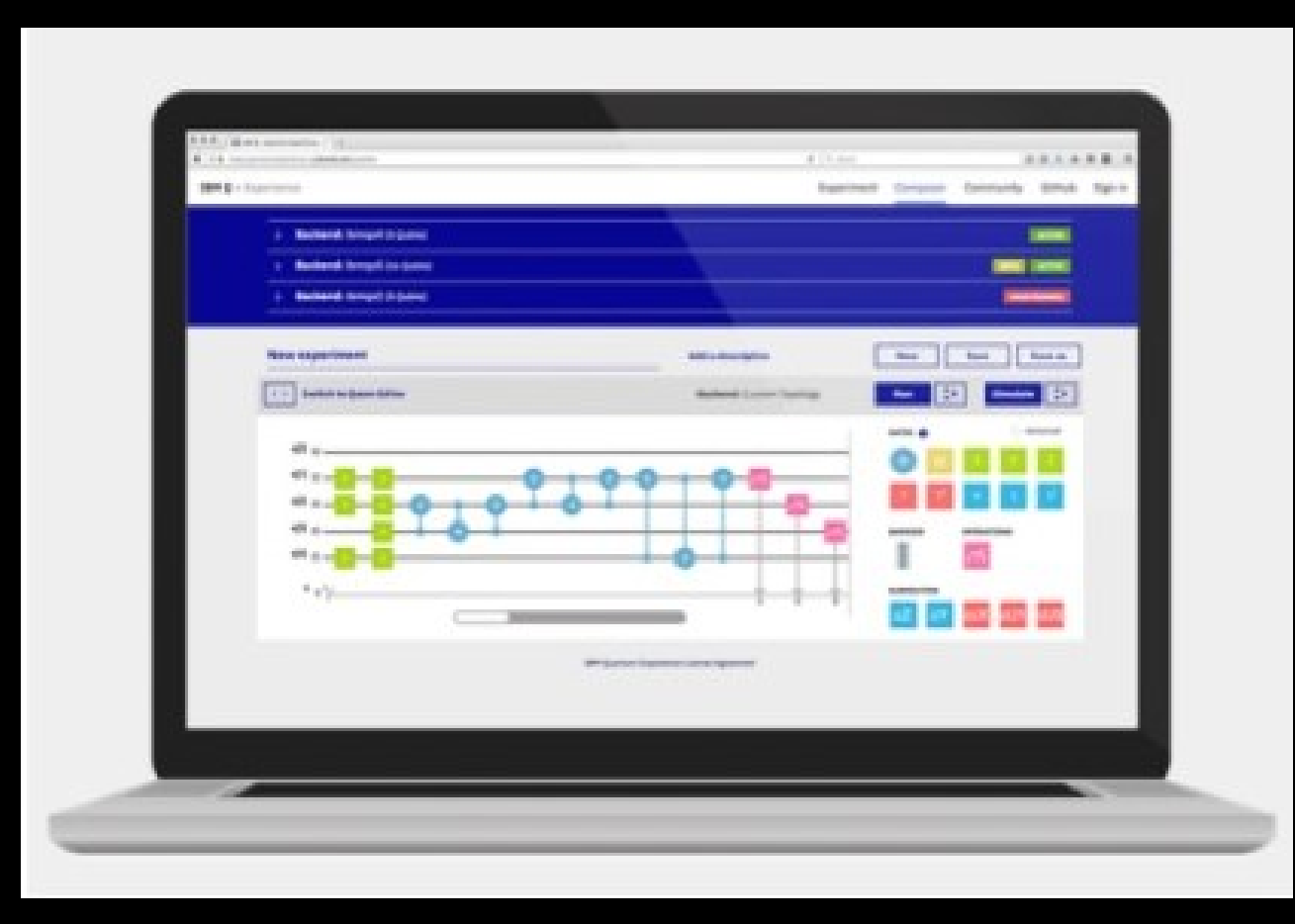

## **Experience quantum computing here:**

## Public quantum computer (up to 16 qubits) and developer ecosystem

# IBM Quantum Experience

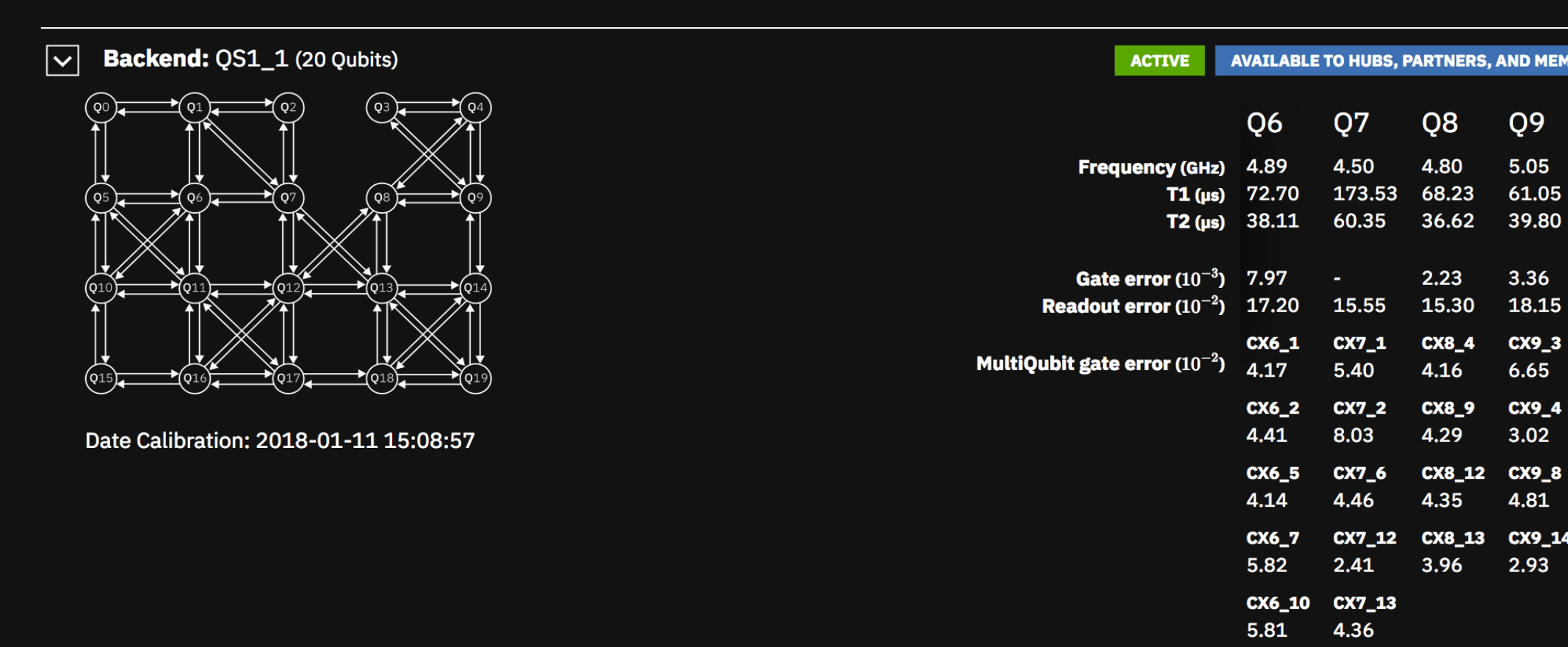

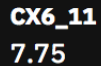

Mul

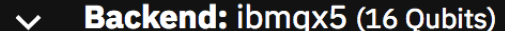

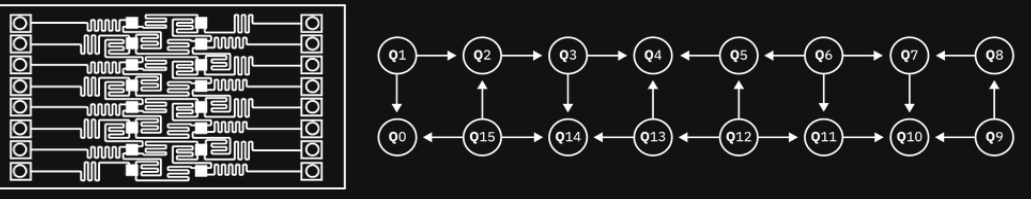

Date Calibration: 2018-01-29 13:39:30 Fridge Temperature: 0.0134089 K

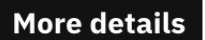

ACTIVE

 $Q<sub>9</sub>$ 

5.05 61.05 39.80

3.36 18.15  $CX9_3$  $6.65$ 

 $CX9_4$  $3.02$ 

 $CX9_8$ 4.81

 $CX9_14$  $2.93$ 

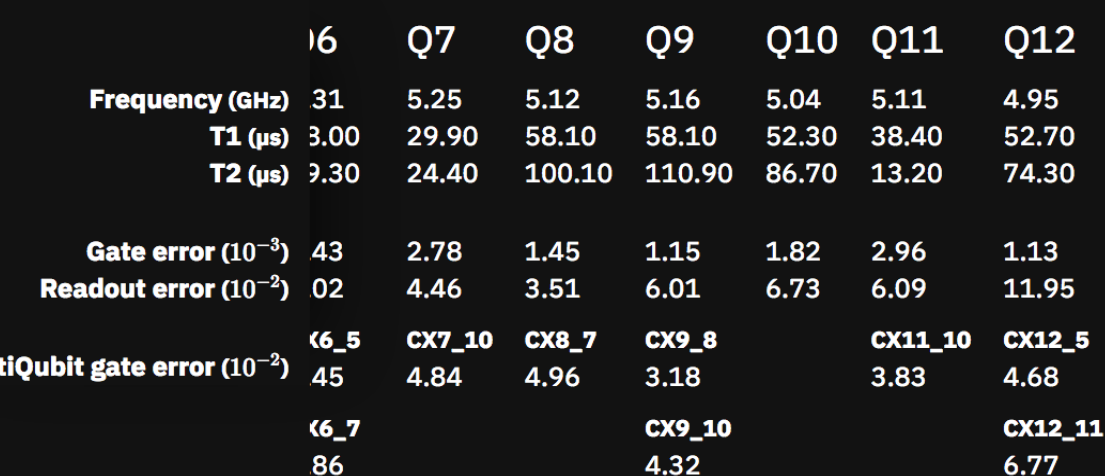

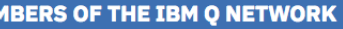

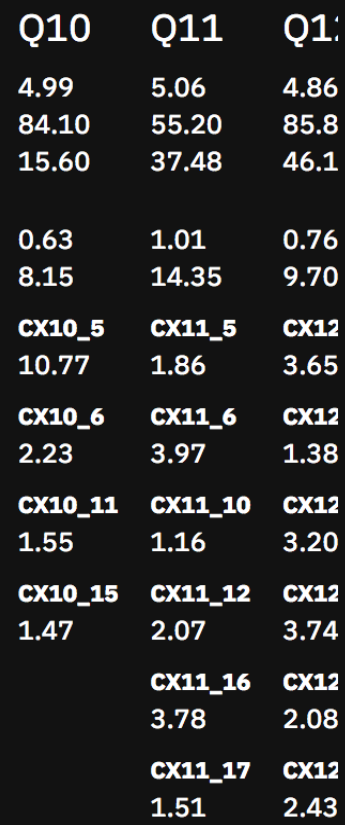

### **AVAILABLE ON QISKIT**

 $\min$ 

## q<sub>2</sub>  $q_1$  $q_4$  $q_3$  $q_6$  $q<sub>5</sub>$  $q_8$  $q<sub>7</sub>$

 $q_9$ 

Measures the useful amount of quantum computing that can be done with a near-term device before errors mask the result.

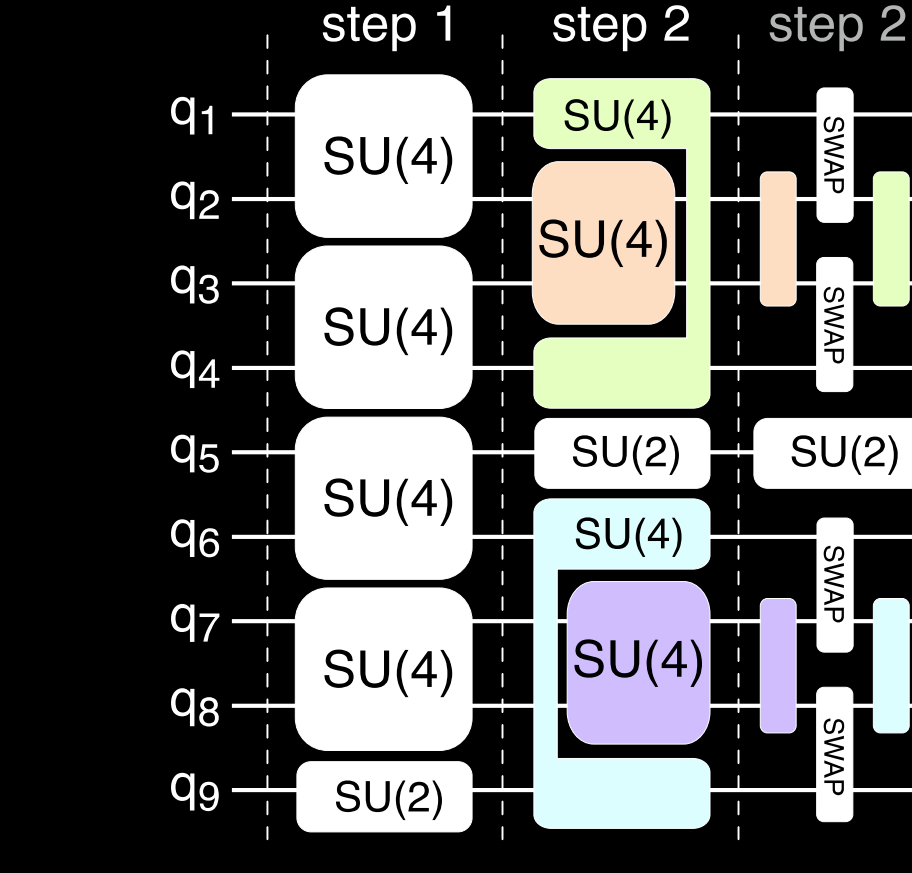

### **Measured HW parameters :**

$$
(\textit{qubit #}) \times (\textit{circuit depth}) \Rightarrow \tilde{V}_{Q} = \min [N, d(N)]^{2} \Rightarrow V_{Q} = \max_{n < N} \Bigg( \sum_{i=1}^{n} \sum_{j=1}^{n} \bigg( \sum_{j=1}^{n} \bigg( \sum_{j=1}^{n} \bigg( \sum_{j=1}^{n} \bigg)^{2} \bigg) \Bigg)
$$

- **Number** of physical qubits N
- **Connectivity** between qubits
- **Number of gates** before errors mask result
- Available **hardware gate set**
- Number of operations that can be run in **parallel**

depth 1 circuit:

# Quantum Volume: How powerful is "my" Quantum Computer

# **Challenges ahead:**

- In order to increase the quantum volume we need to improve *both* effective error rate *and* qubit number
- It is the scaling of the effective error rate that limits the usefulness of a quantum computer with superconducting qubits
- Need to improve **connectivity, gate speed and coherence**
- Requires better **designs, materials and two qubit interactions**

# Quantum Volume: How powerful is "my" Quantum Computer

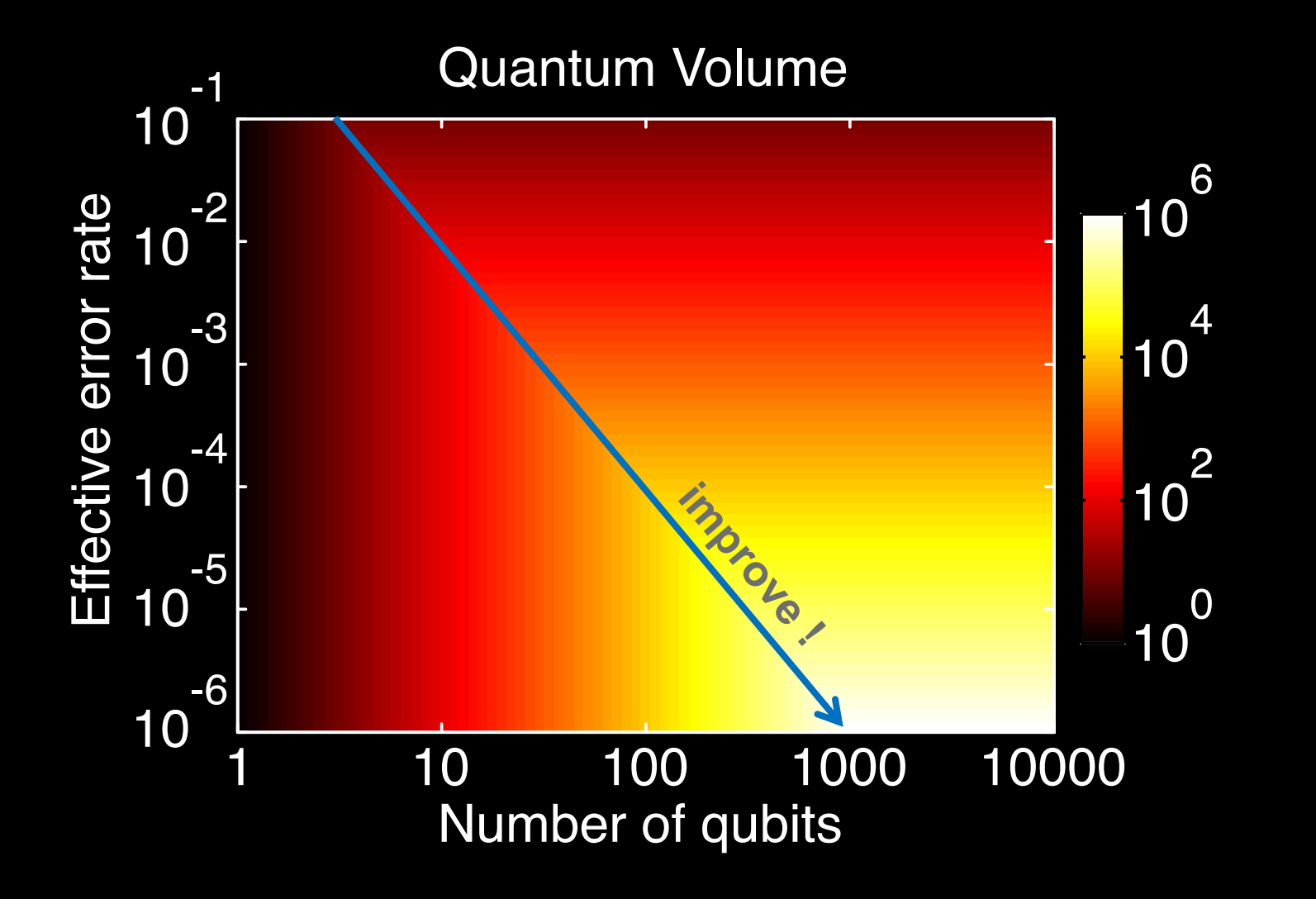

# The Universal Quantum Computing System

Idea:

[Gambetta, Chow, Steffen, npj Quantum Information 3, 2 (2017)]

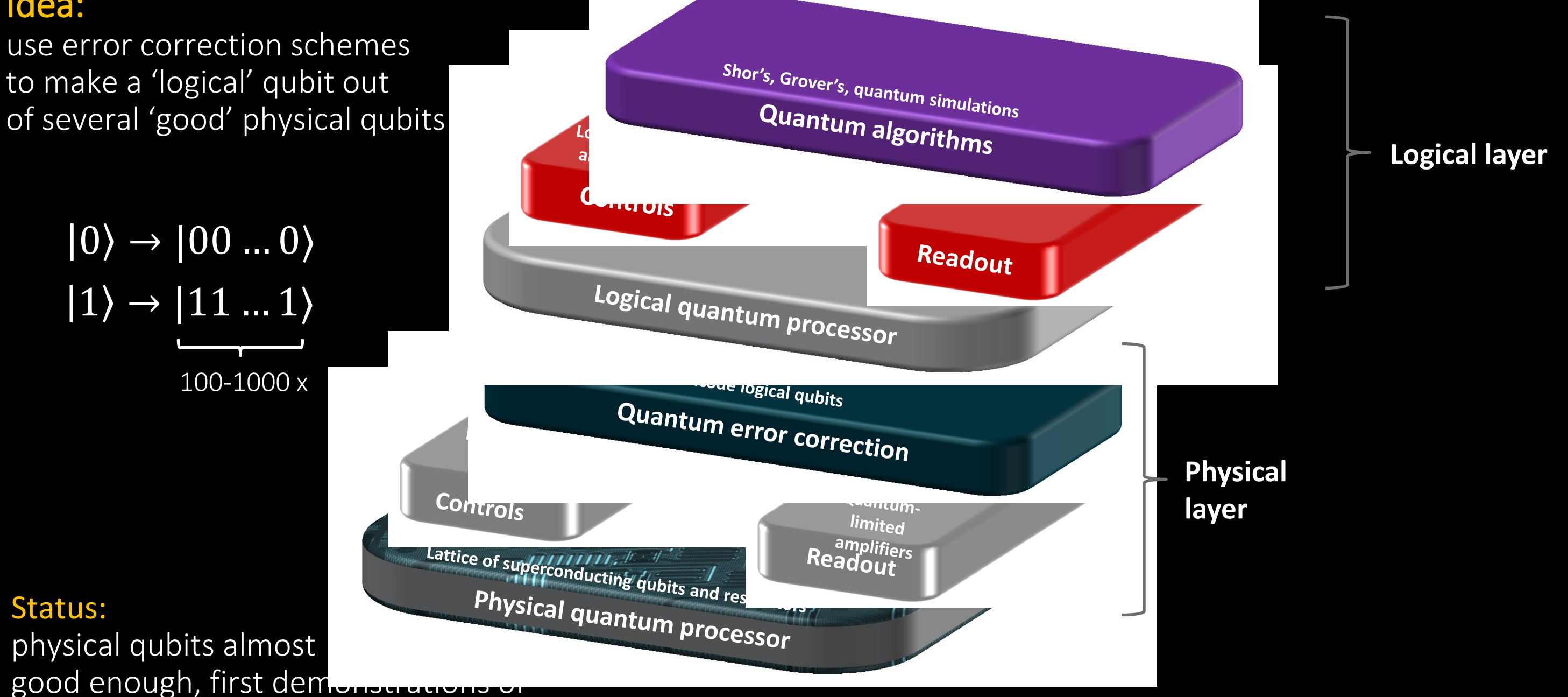

logical qubits expected soon

# Approximate Quantum Computing

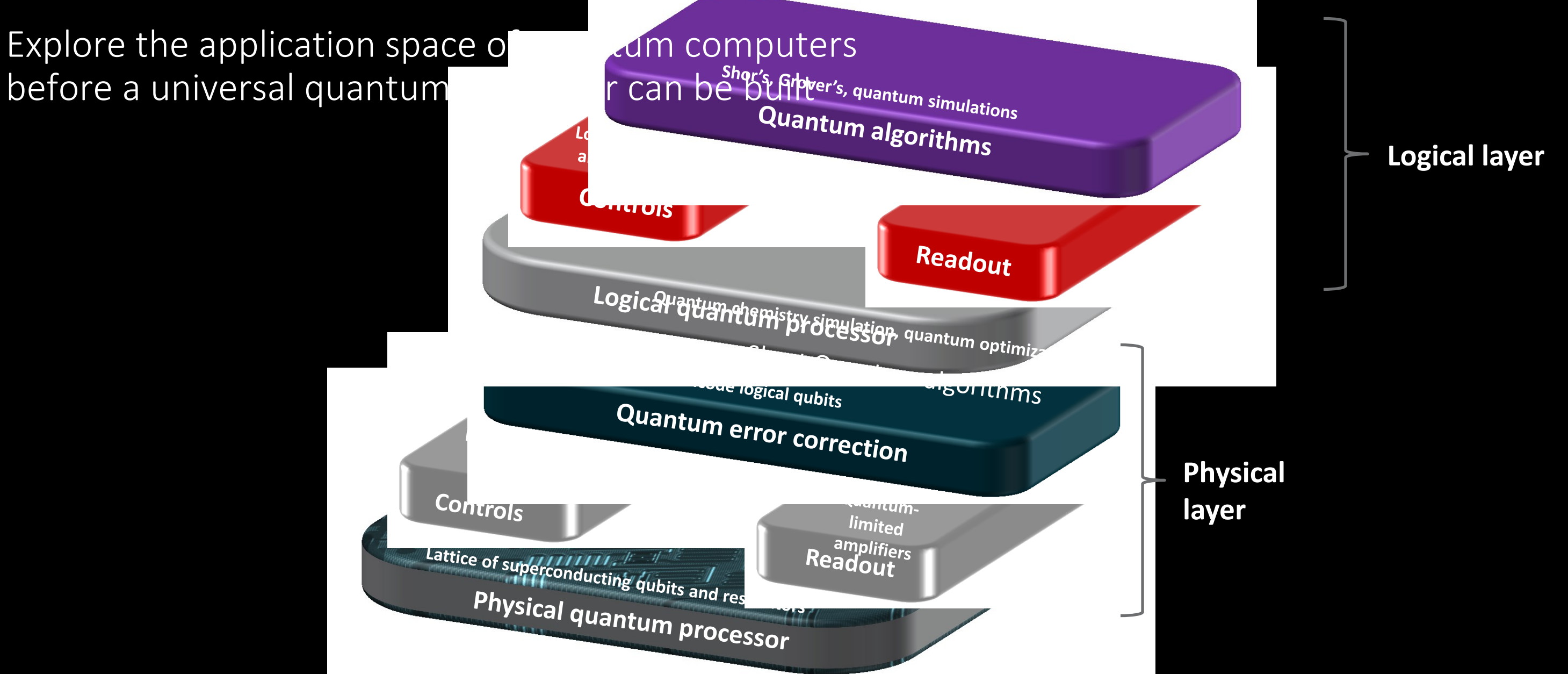

[Gambetta, Chow, Steffen, npj Quantum Information 3, 2 (2017)]

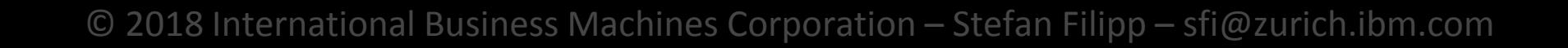

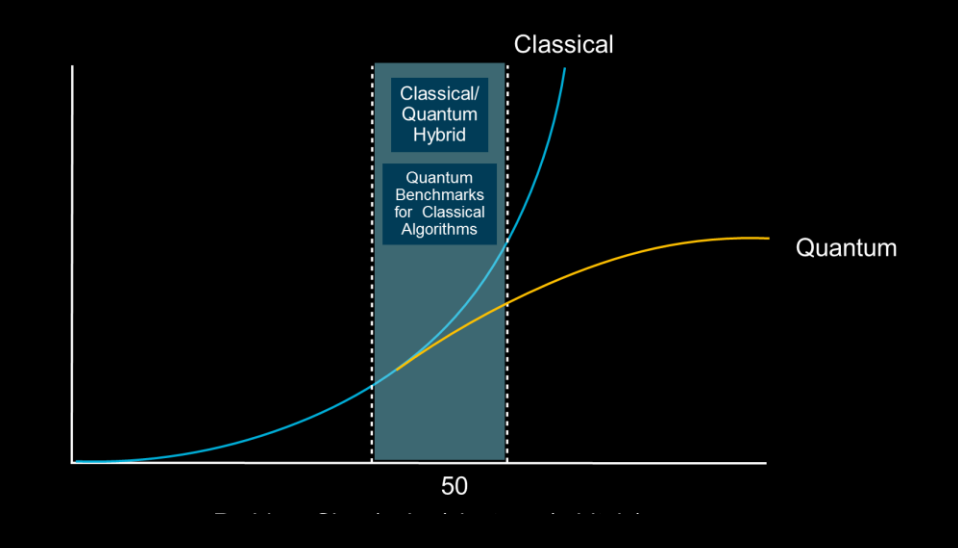

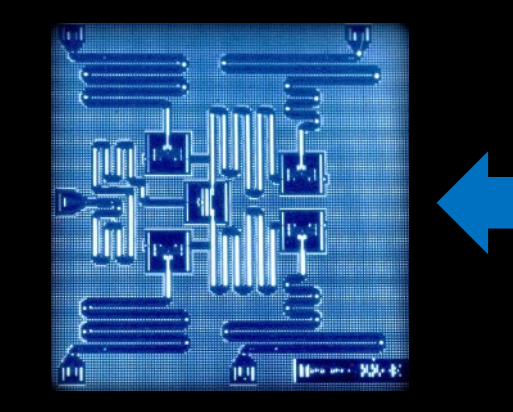

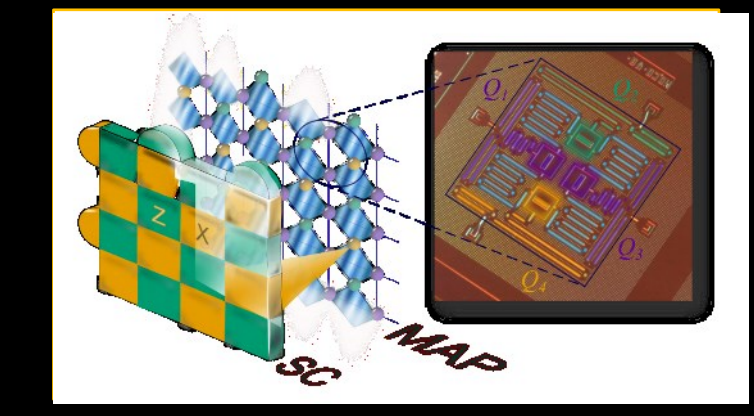

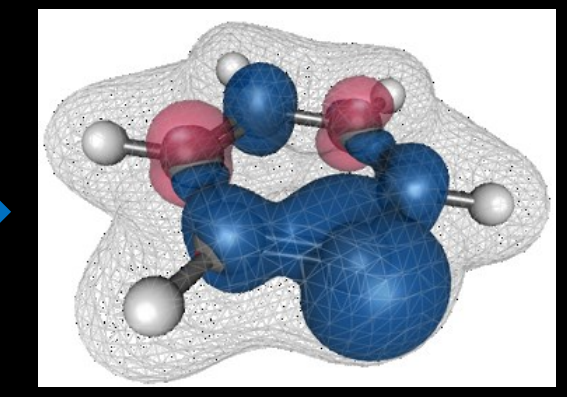

**Demonstration of Quantum Advantage & Learning**

Demonstrate an advantage to using quantum computing for real problems of interest. Create software layer, quantum algorithms and education tools. 50-100 qubits

## **Commercialization of Approximate Quantum Computer**

Have commercial impact with useful applications on a quantum computer which does not need full fault tolerance, potentially assisting conventional computers (hybrid quantum computer) 100-1000+ qubits

## **Universal Fault-Tolerant Quantum Computer**

Run useful quantum algorithms with exponential speed up over their classical counterparts. Requires error correction. 1M-10M qubits

# Steps towards Universal Quantum Computing

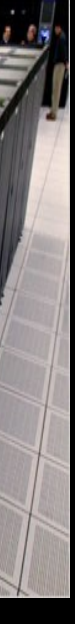

# Variational Quantum Eigensolver (VQE): A hybrid quantum-classical (HPC) algorithm

Solve problems where the goal is to minimize the energy of a system, e.g.  $E_{min} = \langle \psi(\theta_{min}) | H_e | \psi(\theta_{min}) \rangle$ 

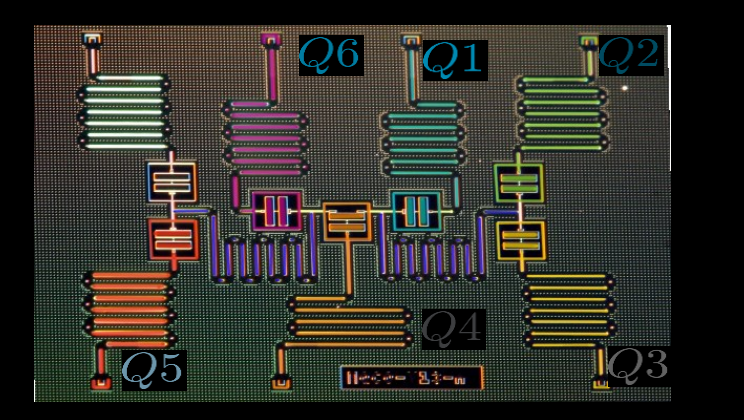

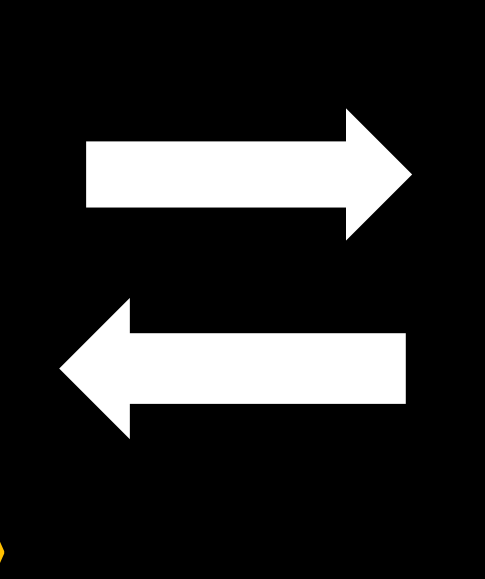

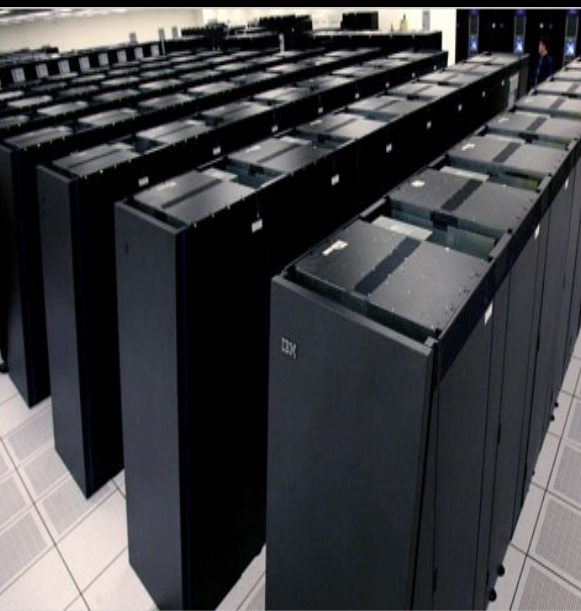

**Prepare a quantum state**  $|\psi(\theta)\rangle$ **and compute its energy**  $E(\theta)$  **Evaluate**  $E(\theta)$ **; use classical optimizer** 

to choose new value of  $\theta$  until  $E_{min}$  is found

## **Advantages:**

Use short circuits which fit into our coherence time Improve on best classical estimates by using non-classical trial states

Sign problem: Monte-Carlo simulations of fermions are NP-hard [Troyer &Wiese, PRL 170201 (2015)]

Solving interacting fermionic problems is at the core of most challenges in computational physics and high-performance computing:

What can quantum computers do? Map fermions (electrons) to qubits and compute

molecular structure molecular structure molecular structure measurement of the matrix reaction rates

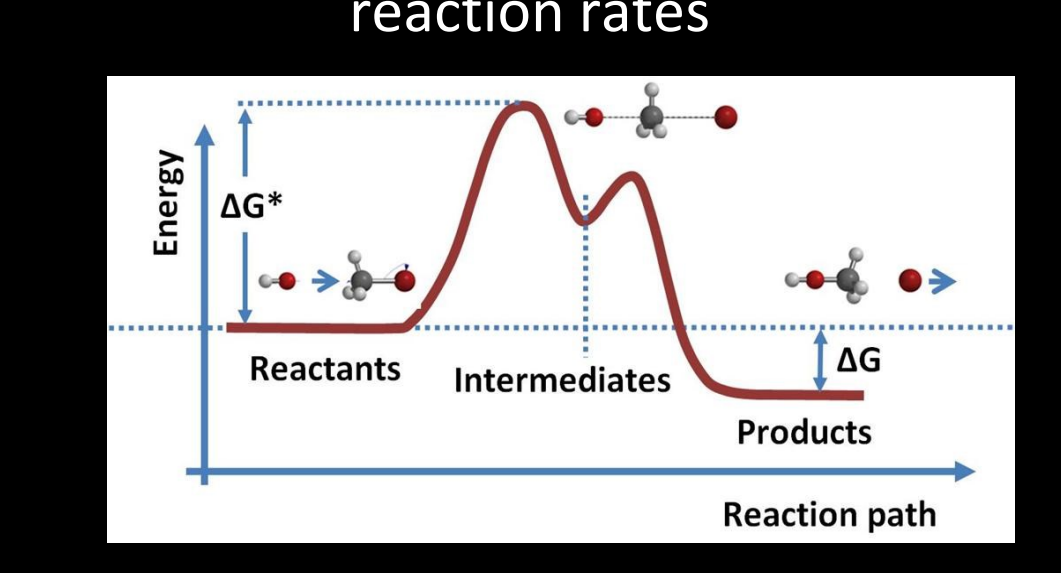

# Quantum chemistry

$$
H_e = -\sum_{i=1}^{N} \frac{1}{2} \nabla_i^2 - \sum_{i=1}^{N} \sum_{A=1}^{M} \frac{Z_A}{r_{iA}} + \sum_{i=1, j, i>1} \frac{1}{r_{ij}}
$$

First Demonstrations:

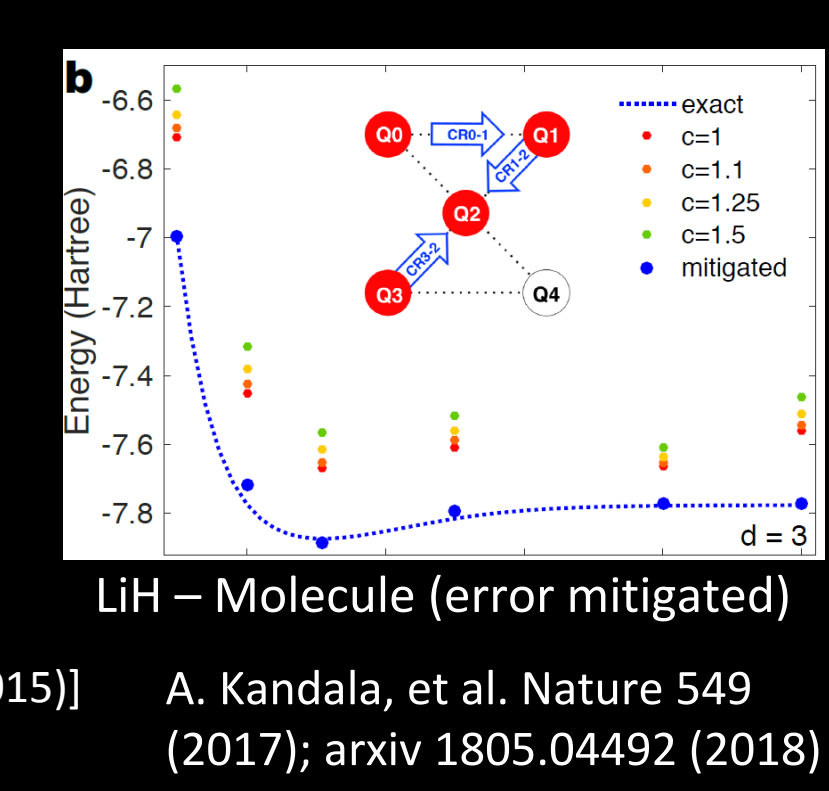

# Groundstate-energy of simple molecules

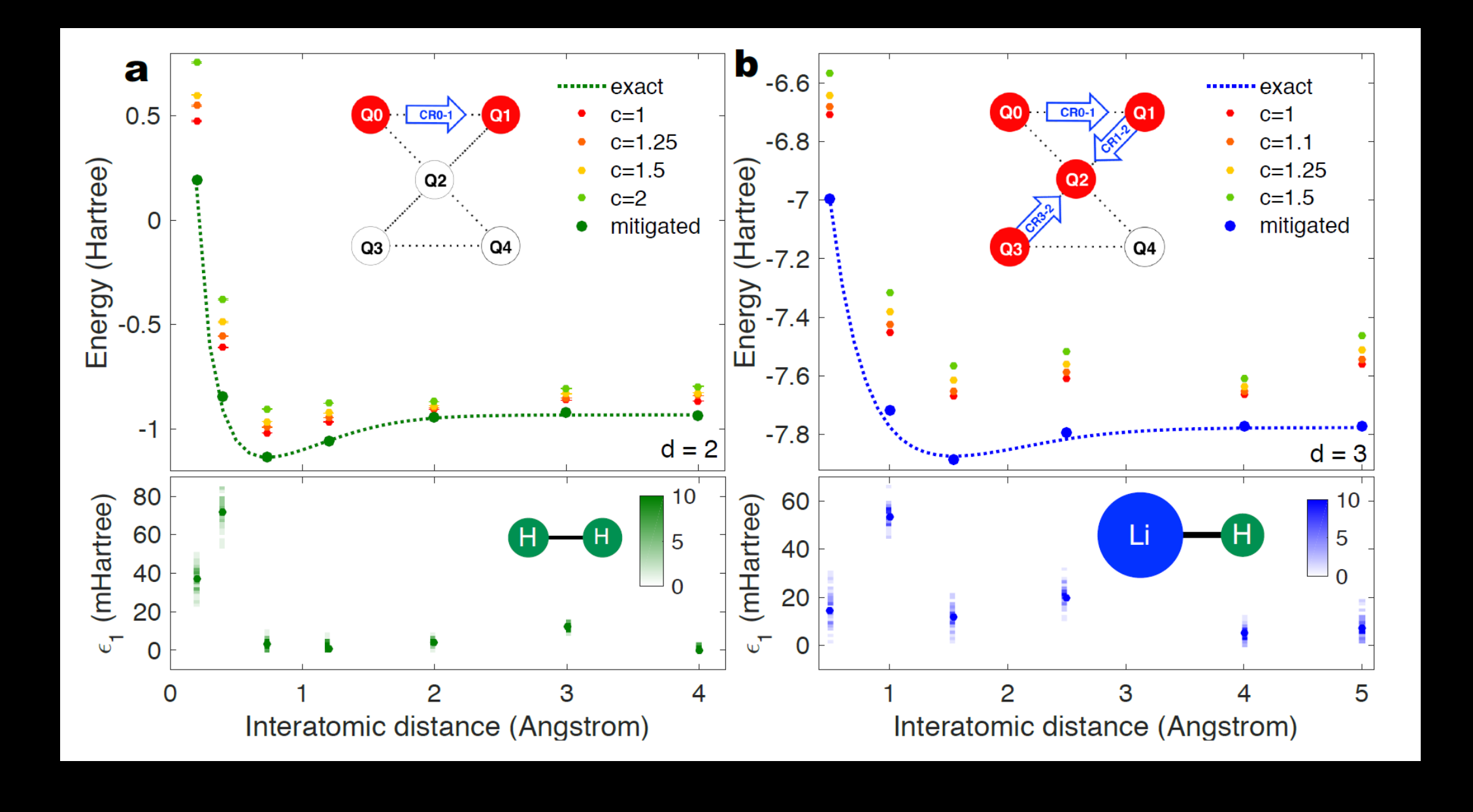

A. Kandala, et al. arXiv:1805.04492 (2018)

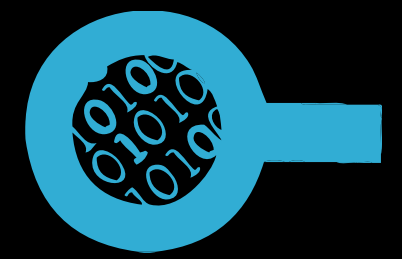

## **Traveling Salesman Problem:**

- **Visit all cities just once**
- **Choose the shortest path**
- **Come back to starting point**

can be encoded into a quantum physics problem: find the ground-state of a spin (Ising) system, which encodes the optimal path

**17 x … x 5 x 4 x 3 x 2 x 1 = 17! = 355'687'428'096'000 possible paths**

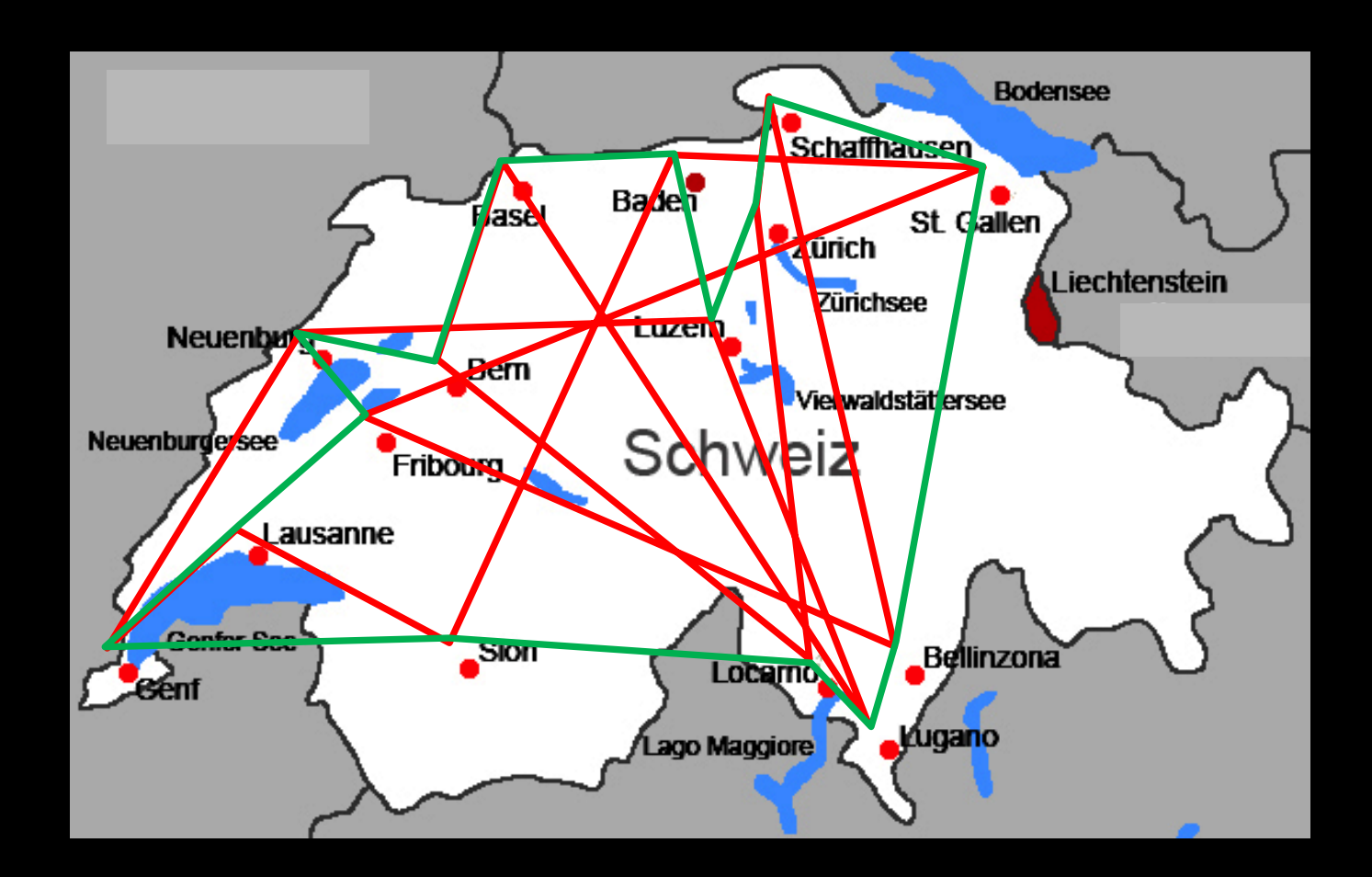

**18 selected cities in Switzerland** 

# **Optimization**

$$
H_{Ising} = \sum_{k=1}^{N} h_k \sigma_Z^k + \sum_{k
$$

# Optimization Problems & Applications

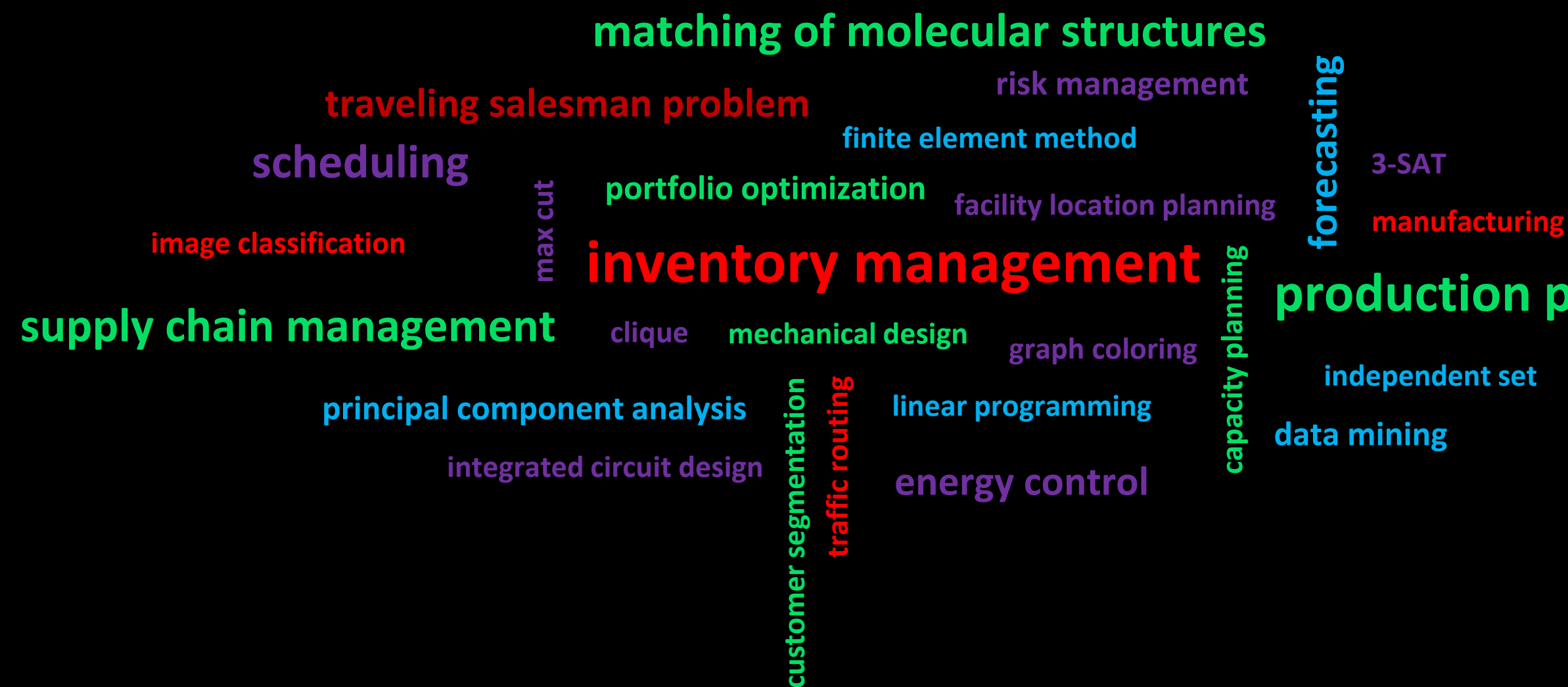

# **production planning**

## **Open Source: www.qiskit.org**

### Latest version Pypi v0.3.8

The Quantum Information Software Kit (QISKit for short) is a software development kit (SDK) for working with OpenQASM and the IBM Q experience (QX).

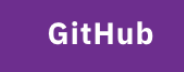

**Road map** 

### **Learn**

Use QISKit to create quantum computing programs, compile them, and execute them on one of several backends (online Real quantum processors, and simulators).

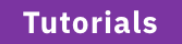

**Documentation** 

### Run a quantum program

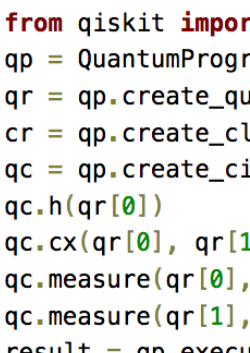

### [python3] \$ pip install qiskit

```
t QuantumProgram
    am()
    uantum_register('qr',2)
    (2, assical register('cr',
    ircuit('Bell',[qr],[cr])
    (1)cr[0]cr[1]result = qp.execute('Bell')print(result.get_counts('Bell')
```
# QISKIT – Quantum Information Software Kit

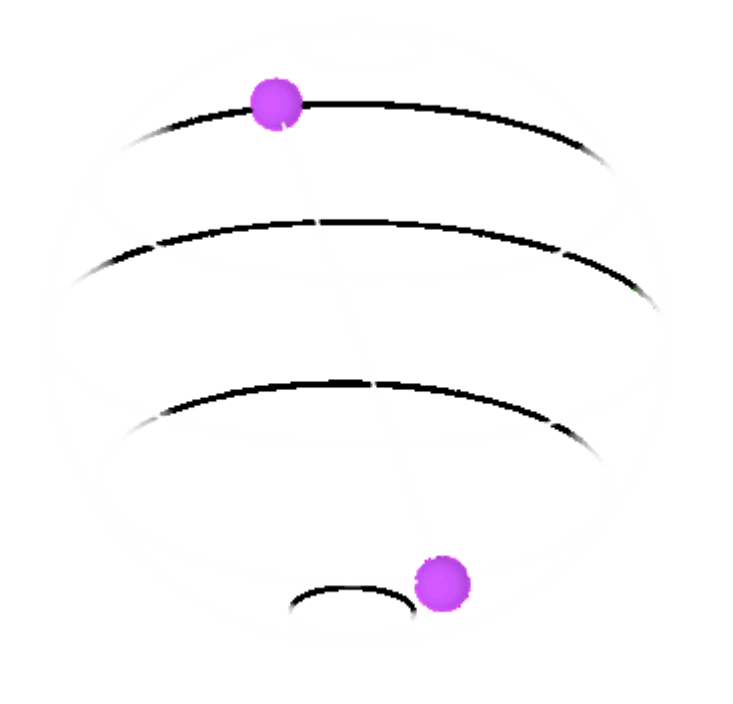

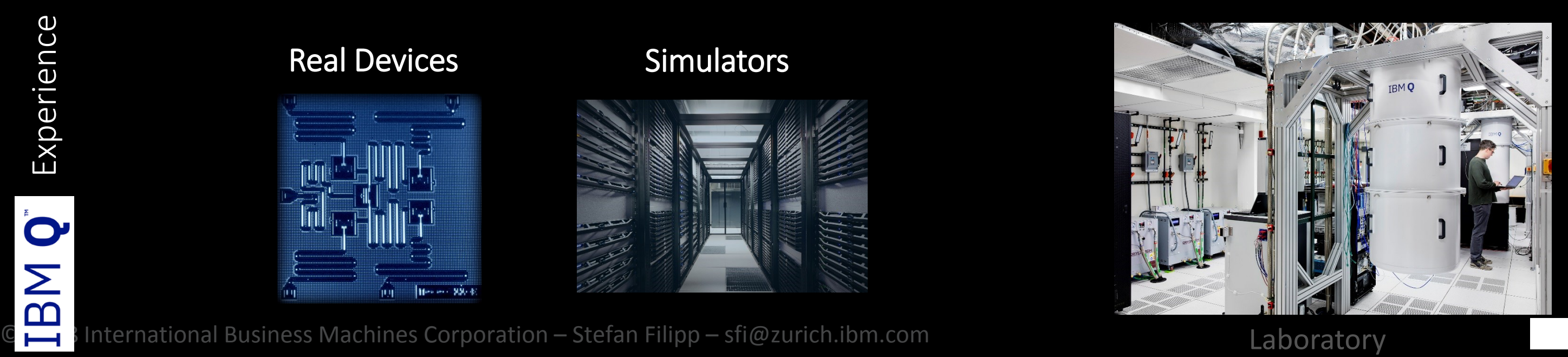

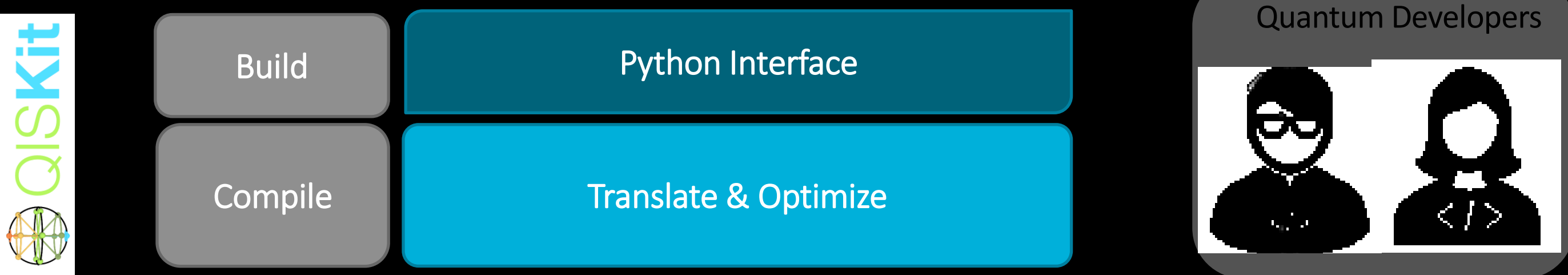

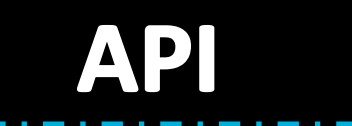

## Real Devices Simulators

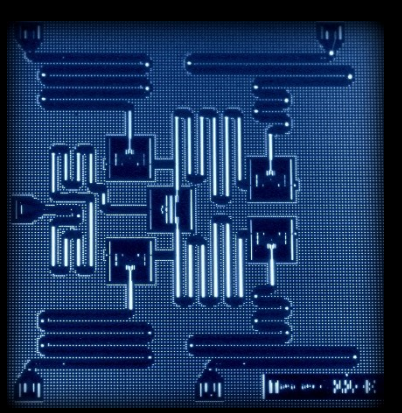

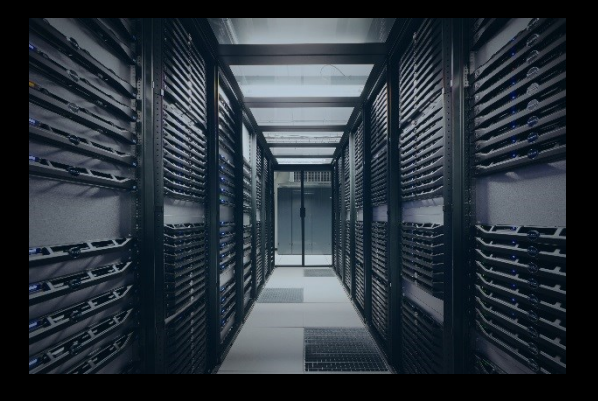

# From Quantum Experience to Quantum Programs

- Step by step Jupiter notebooks on how to run quantum chemistry and combinatorial problems using quantum computers
- Variational quantum eigensolver approach with short-depth trial wavefunctions
- Chemistry tutorial includes H2 and LiH molecules to be run on 2 and 4 qubits. Explicit run of one interatomic distance and full potential energy surface
- Toy optimization problems include Max-Cut and travelling salesman instances

 $02$ 

 $0.0$ 

 $-0.2$ 

 $-0.4$ 

됴 -0.6  $-0.8$ 

 $-1.0$ 

 $-1.2$ 

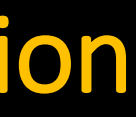

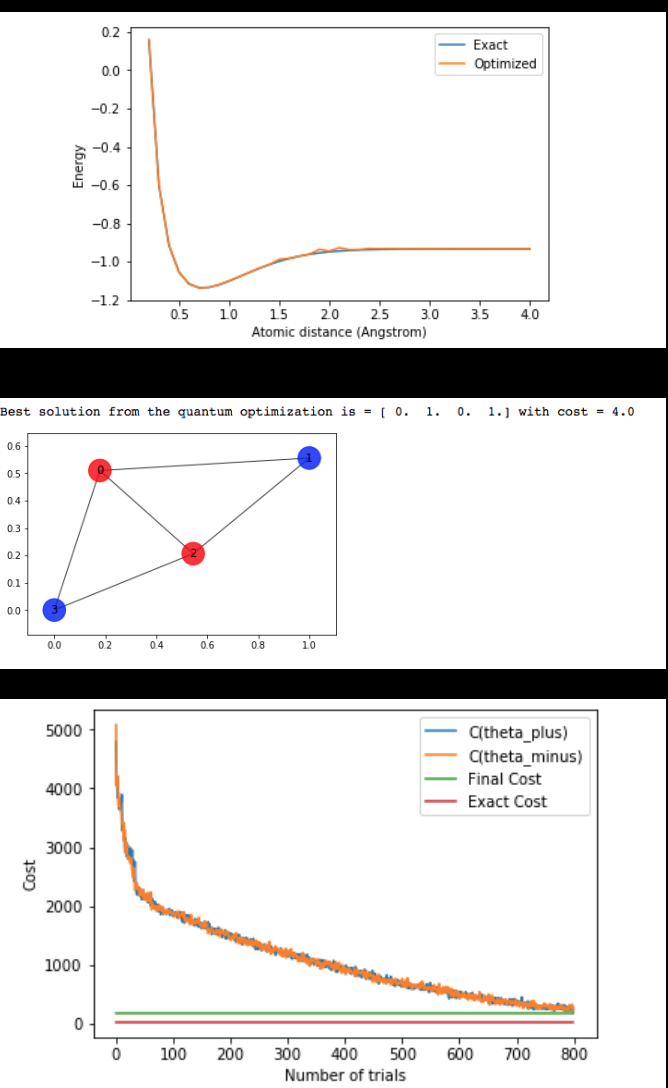

# QISKit demos for quantum chemistry and optimization

### □ QISKit / qiskit-tutorial

38  $\odot$  Watch  $\sim$ 

193  $\bigstar$  Unstar

 $\mathsf{\hat{Y}}$  Fork

83

OISKit

### **VQE algorithm: Application to quantum chemistry**

The latest version of this notebook is available on https://github.com/QISKit/qiskit-tutorial

For more information about how to use the IBM Q experience (QX), consult the tutorials, or check out the community

### **Contributors**

Antonio Mezzacapo, Jay Gambetta

### Introduction

One of the most compelling possibilities of quantum computation is the the simulation of other quantum systems simulation of quantum systems encompasses a wide range of tasks, including most significantly

1. Simulation of the time evolution of quantum systems

2. Computation of ground state properties.

These applications are especially useful when considering systems of interacting fermions, such as molecules and correlated materials. The computation of ground state properties of fermionic systems is the starting point for mapping out tl

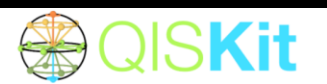

### **VQE** algorithm: application to optimization problems

The latest version of this notebook is available on https://github.com/QISKit/qiskit-tutorial

For more information about how to use the IBM Q experience (QX), consult the tutorials, or check out the community

### **Contributors**

Antonio Mezzacapo, Jay Gambetta, Kristan Temme, Ramis Movassagh

### **Introduction**

Many problems in quantitative fields such as finance and engineering are optimization problems. Optimization problems core of complex decision-making and definition of strategies.

Optimization (or combinatorial optimization) means searching for an optimal solution in a finite or countably infinite set o solutions. Optimality is defined with respect to some criterion function, which is to be minimized or maximized. This is typi cost function or objective function

## End Users and Domain Experts:

- Seamlessly integrate Quantum capabilities in the existing workflow
- Enjoy Quantum performance and accuracy gains without having to know Quantum
- Easily get high quality results

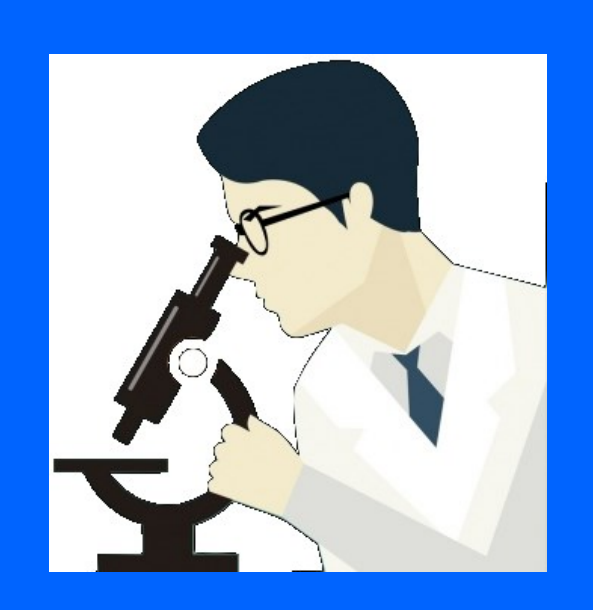

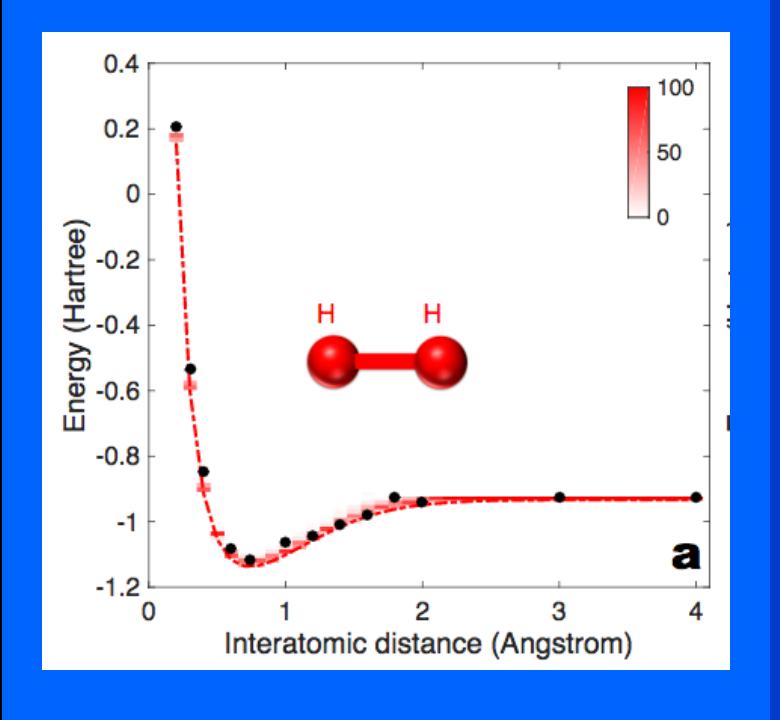

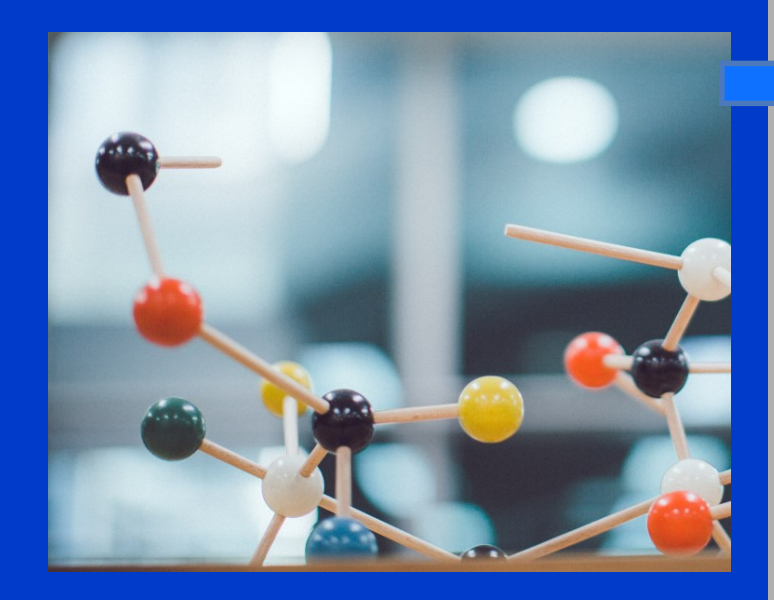

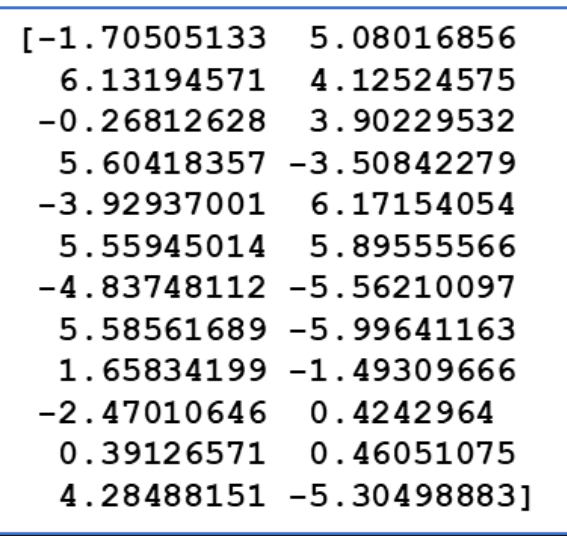

 $-1.875$  Hartree

© 2018 International Business Machines Corporation - Stefan Filipp - sfi@zur

### **Chemistry**

## **Problem Specifications**

 $\cdot$  PSI4

• PyQuante

API

API

**Simulator** 

### **Translators**

Fermionic Hamiltonian generator Qubits Hamiltonian generator

### **Solver**

### **Methods**

Variational Quantum Eigensolver **Phase Estimation** Dynamics Grover

### **OpenQASM**

**QISKit** 

**Optimizing Transpiler** 

### **OpenPulse** API

**Hardware** 

# QISkit ACQUA

### $10^6 - 10^7$  qubits

## **Goal:**

Build computers based on quantum physics to solve problems that are otherwise intractable

- Develop "Hardware-efficient" apps
	- − Chemical configurations
	- − Optimization
	- − Hybrid quantum-classical computers
- No full error correction available

## Small-scale (Demonstration of Quantum advantage)

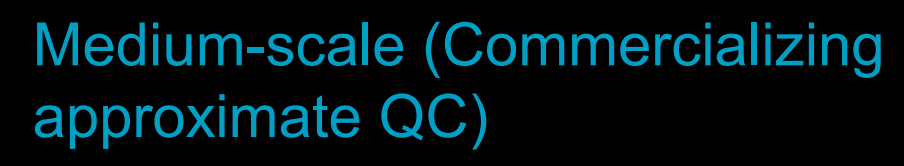

## Large-scale (Fault-tolerant Universal QC)

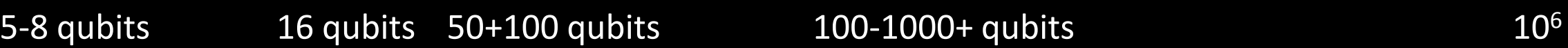

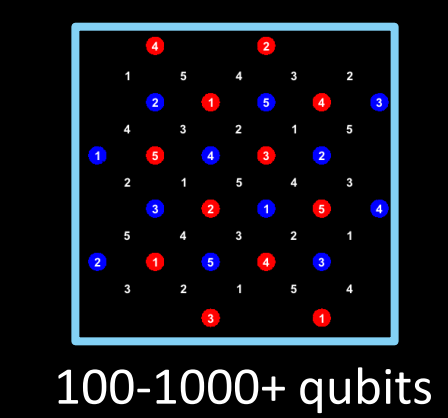

- Research level demonstrations
- Verify chemistry and error correction principles
- **Infrastructure & community building**
- Demonstrate 'Quantum advantage'

### Known and proven speed-up:

- **Factoring**
- 
- 

### quantum molecular simulations **Speed-up machine learning** Enable secure cloud computing

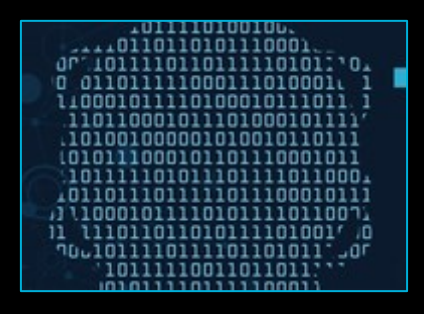

## **Roadmap:**

# Grand Challenge: Quantum Computing

# IBM Q 20XX